# PI150 series frequency inverter operation manual

#### 1.Foreword

Thank you for choosing Powtran PI150 series fundamental form frequency inverter.

The diagrams of these operating instructions are used for convenience of explanation and may be slightly different from the product due to product upgrades. Please refer to the actual product.

Please take this manual to the end user and keep it for future maintenance use.

If you have any questions, please get in touch with our company or our agent in time, we will offer dedicated

service to you.

## 2.Instructions on nameplate

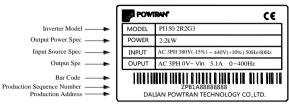

#### Model designation:

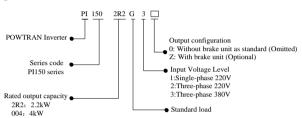

#### 3.Dimension

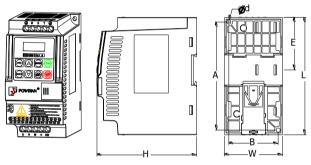

0.75 to 5.5kW G3 support rail mounting

#### 0.75 to 5.5kW G3 dimension

| Model          | - m-p-m-   | Dime | nsion | (mm)  |       | tallatio<br>(mm) | *** ( ) |    | Weight(kg) |
|----------------|------------|------|-------|-------|-------|------------------|---------|----|------------|
| 2.2022         | power (kW) | L    | W     | Н     | A     | В                | d       | E  | (8/        |
| PI150 0R4G1(Z) | 0.4        |      |       |       |       |                  |         |    |            |
| PI150 0R4G2(Z) | 0.4        |      |       |       |       |                  |         |    |            |
| PI150 0R7G1(Z) | 0.75       |      |       |       |       |                  | 5       |    |            |
| PI150 0R7G2(Z) | 0.75       |      |       | 123.5 | 5 127 | 61               |         | 62 |            |
| PI150 0R7G3(Z) | 0.75       | 120  | 72    |       |       |                  |         |    |            |
| PI150 1R5G1(Z) | 1.5        | 138  |       |       |       |                  |         |    | 1.1        |
| PI150 1R5G2(Z) | 1.5        |      |       |       |       |                  |         |    |            |
| PI150 1R5G3(Z) | 1.5        |      |       |       |       |                  |         |    |            |
| PI150 2R2G3(Z) | 2.2        |      |       |       |       |                  |         |    |            |
| PI150 2R2G3(Z) | 2.2        |      |       |       |       |                  |         |    |            |
| PI150 2R2G1(Z) | 2.2        |      |       |       |       |                  |         |    |            |
| PI150 2R2G2(Z) | 2.2        | 105  | 70    | 124   | 175   | 45               | -       | 92 | 1.2        |
| PI150 004G3(Z) | 4          | 185  | 72    | 134   | 175   | 45               | 5       | 82 | 1.3        |
| PI150 5R5G3(Z) | 5.5        |      |       |       |       |                  |         |    |            |

### 4. Operation keyboard introduction

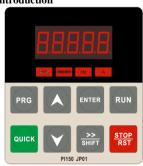

Figure 4-1:Operation panel display

#### 4.1 Keyboard indicator

| Indicator light |         | Name                                                                              |
|-----------------|---------|-----------------------------------------------------------------------------------|
|                 | RUN     | Running indicator light  * ON: The inverter is working  * OFF: The inverter stops |
| Status<br>light | FWD/REV | Forward/reverse running light  * ON: In forward status  * OFF: In reversal status |
|                 | Hz      | Frequency indicator                                                               |
|                 | A       | Current indicator                                                                 |

# 4.2 Operation panel button description

| Sign        | Name                           | Function                                                                                                    |
|-------------|--------------------------------|----------------------------------------------------------------------------------------------------|
| PRG         | Parameter<br>setting/esc key   | * Enter into the modified status of main menu;<br>* Esc from functional parameter modification;<br>* Esc submenu or functional menu to status menu |
| >><br>SHIFT |                                | *Choose displayed parameter circularly under running or stop interface; choose parameter's modified position when modify parameter                 |
|             | Increasing key                 | * Parameter or function number increasing                                                                                                    |
|             | Decreasing key                 | * Parameter or function number decreasing                                                                                                    |
| RUN         | Running key                    | * For starting running in the mode of keyboard control status                                                                                      |
| STOP<br>RST | Stop/Reset key                 | * For stopping running in the running status; for resetting the operation in fault alarm status. The function of the key is subject to F6.00       |
| ENTER       | Enter key                      | * Step by step into the menu screen, set parameters to confirm.                                                                                    |
| QUICK       | Quick<br>multi-function<br>key | * This key function is determined by the function code F6.21                                                                                       |

5.Standard specifications

|                             | į                 | Items                              | Sı                                                                                                    | pecifications                                  |  |  |  |  |
|-----------------------------|-------------------|------------------------------------|----------------------------------------------------------------------------------------------------|------------------------------------------------|--|--|--|--|
|                             |                   |                                    | AC 1PH 220V(-15%)~240V(+1                                                                                                    | 0%)                                            |  |  |  |  |
| Ħ                           | Rate              | d voltage                          | AC 3PH 220V(-15%)~240V(+1                                                                                                    | 0%)                                            |  |  |  |  |
| ndi.                        |                   |                                    | AC 3PH 380V(-15%) to 440V(+1                                                                                                    | 0%)                                            |  |  |  |  |
| er J                        | Inpu              | t frequency                        | 50Hz/60Hz                                                                                                    |                                                |  |  |  |  |
| Power Input                 |                   |                                    | Voltage continued                                                                                                    | Less than 3% of voltage unbalance rate         |  |  |  |  |
| Ъ                           | Allo              | wing fluctuations                  | volatility: ±10%                                                                                                    | 3%;                                            |  |  |  |  |
|                             |                   |                                    |                                                                                                    | Distortion satisfy IEC61800-2 standard         |  |  |  |  |
|                             |                   | rol system                         | High performance vector control                                                                                                    |                                                |  |  |  |  |
|                             |                   | rol method                         | V/F control, vector control W/O I                                                                                                    |                                                |  |  |  |  |
|                             |                   | matic torque                       |                                                                                                    | large output torque control under the V/F      |  |  |  |  |
|                             |                   | t function<br>eleration/decelerati | control mode.                                                                                                    | mes available and time range is 0.0 to         |  |  |  |  |
|                             |                   | eieration/deceierati<br>ontrol     | 6500.0s.                                                                                                    | mes available and time range is 0.0 to         |  |  |  |  |
|                             |                   | curve mode                         | Linear, square root/m-th power, c                                                                                                    | ustom V/F curve                                |  |  |  |  |
|                             |                   | load capability                    |                                                                                                    | inute, rated current 180% - 2 seconds          |  |  |  |  |
|                             |                   | imum frequency                     | 1. Vector control:0 to 300Hz; 2. V                                                                                                    |                                                |  |  |  |  |
|                             |                   |                                    |                                                                                                    | t carrier frequency according to the load      |  |  |  |  |
|                             | Carr              | ier frequency                      | characteristics.                                                                                                    | 1 ,                                            |  |  |  |  |
| em                          | Inpu              | t frequency                        | Digital actions 0.01Hz minimum                                                                                                    | analogyManimum fraguenav*0.025%                |  |  |  |  |
| syst                        |                   | ution                              |                                                                                                    | analog:Maximum frequency*0.025%.               |  |  |  |  |
| Control system              |                   | torque                             | G type: 0.5Hz/150% (Vector cont                                                                                                    | rol W/O PG)                                    |  |  |  |  |
| ntr                         |                   | d range                            | 1:100 (Vector control W/O PG)                                                                                                    |                                                |  |  |  |  |
| ŭ                           |                   | dy-speed precision                 | Vector control W/O PG: ≤± 0.5%                                                                                                    | (Rated synchronous speed)                      |  |  |  |  |
|                             |                   | ue response                        | ≤ 40ms (Vector control W/O PG)                                                                                                    | 1 (0.12) (0.02)                                |  |  |  |  |
|                             | Torq              | ue boost                           | Automatic torque boost; manual t                                                                                                    |                                                |  |  |  |  |
|                             | DC braking        |                                    | The built-in PID adjusts the braking current to ensure sufficient braking torque without over-flow.DC braking frequency: 0.0Hz to max. frequency, |                                                |  |  |  |  |
|                             |                   |                                    | braking time:0.0 to 100.0 seconds, braking current value: 0.0% to 100.0%                                                                          |                                                |  |  |  |  |
|                             |                   |                                    |                                                                                                    | nax. frequency; jog Ac/deceleration time:      |  |  |  |  |
|                             | Jogging control   |                                    | 0.0 to 6500.0s.                                                                                                    | and requeses, jog ras acceleration time.       |  |  |  |  |
|                             | Built-in PID      |                                    | Easy to realize closed-loop control                                                                                                    | ol system for the process control.             |  |  |  |  |
|                             | Automatic voltage |                                    | Automatically maintain a constan                                                                                                    | t output voltage when the voltage of           |  |  |  |  |
|                             |                   | lation(AVR)                        | electricity grid changes.                                                                                                    |                                                |  |  |  |  |
|                             |                   | d tracking method                  | Automatically track current motor speed when the inverter starts                                                                                  |                                                |  |  |  |  |
| ion                         |                   | inspection of                      | After powering on, peripheral equ                                                                                                    | ipment will perform safety testing, such as    |  |  |  |  |
| Personalization<br>function |                   | oherals after<br>er-on             | ground, short circuit, etc.                                                                                                    |                                                |  |  |  |  |
| sonalizat                   |                   |                                    | The current limiting algorithm is                                                                                                    | used to reduce the inverter over current       |  |  |  |  |
| rsor<br>fui                 | Quic              | k current limiting                 | probability, and improve whole unit anti-interference capability.                                                                                 |                                                |  |  |  |  |
| Pe                          | Timi              | ng control                         | Timing control function: Time set                                                                                                    |                                                |  |  |  |  |
|                             |                   | DI Input terminal                  | 5 digital input terminals                                                                                                    |                                                |  |  |  |  |
|                             |                   | AI1 analog input                   | 1 analog AI1 input terminal, selec                                                                                                    | t 0 to 10V or 0 to 20mA input                  |  |  |  |  |
|                             | al                | Multi-speed                        |                                                                                                    | by using the multi-function terminals or       |  |  |  |  |
|                             | ign               | •                                  | program)                                                                                                    |                                                |  |  |  |  |
|                             | Input Signal      | Emergency stop                     | Interrupt controller output                                                                                                    |                                                |  |  |  |  |
|                             | [hp               | Fault reset                        |                                                                                                    | ctive, you can automatically or manually       |  |  |  |  |
|                             |                   | PID feedback                       | reset the fault condition.                                                                                                    |                                                |  |  |  |  |
|                             |                   | signal                             | Including DC(0 to 10V), DC(0 to                                                                                                    | 20mA)                                          |  |  |  |  |
| - E                         |                   | Output terminal                    | 1 way relay output terminal; 1 wa                                                                                                    | v DA1 analog output terminal                   |  |  |  |  |
| Running                     |                   |                                    |                                                                                                    | hoose from each way. Contact capacity of       |  |  |  |  |
| Ā                           | Output<br>Signal  | Relay output                       | the relay: Normally open contact                                                                                                    | 5A/AC 250V; 5A/DC 30V                          |  |  |  |  |
|                             | Sig S             | DA1l.                              | 1 way analog output, you can sele                                                                                                    | ect 16 kinds of signals such as frequency,     |  |  |  |  |
|                             | "                 | DA1 analog<br>output               | current, voltage, etc. The output s                                                                                                    | ignal range can be set arbitrarily within 0 to |  |  |  |  |
|                             |                   | •                                  | 10V/0 to 20mA.                                                                                                    |                                                |  |  |  |  |
|                             |                   | ning command                       |                                                                                                    | control terminals and serial communication     |  |  |  |  |
| l                           | chan              |                                    | port. They can be switched through                                                                                                    |                                                |  |  |  |  |
|                             | Freq              | uency source                       |                                                                                                    | analog voltage, multi-speed, and serial port.  |  |  |  |  |
|                             | Run               | function                           | Limit frequency, jump frequency,<br>control                                                                                                    | frequency compensation, auto-tuning, PID       |  |  |  |  |
|                             |                   |                                    | control                                                                                                    |                                                |  |  |  |  |
|                             |                   |                                    |                                                                                                    |                                                |  |  |  |  |

| Protection function | Inverter protection             |                        | Overvoltage protection, undervoltage protection, overcurrent protection, overload protection, overheat protection, overcurrent stall protection, overvoltage stall protection, losting-phase protection (Optional), communication error, PID feedback signal abnormalities, and short circuit to ground protection. |
|---------------------|---------------------------------|------------------------|----------------------------------------------------------------------------------------------------|
| Display             | LED<br>display<br>keyboard      | Running<br>information | Monitoring objects including: Running frequency, set frequency, bus voltage, output voltage, output current, output power, output torque, input terminal status, output terminal status, analog AII value, motor Actual running speed, PID set value percentage, PID feedback value percentage.                     |
| Disp                |                                 | Error<br>information   | At most save three error message, and the time, type, voltage, current, frequency and work status can be queried when the failure is occurred.                                                                                                    |
|                     | Key lock and function selection |                        | Lock part or all of keys, define the function scope of some keys to prevent misuse.                                                                                                    |
|                     | IGBT temperature                |                        | Display current IGBT temperature inside the inverter.                                                                                                    |
| Communic            | RS485                           |                        | Built-in 485                                                                                                    |
|                     | Environme                       |                        | -10 to 40°C (The environment temperature in 40 to 50 °C, please derating use)                                                                                                    |
|                     | Storage ter                     |                        | -20 to 65 °C                                                                                                    |
| Ħ                   |                                 | nt humidity            | Less than 90% R.H, no condensation.                                                                                                    |
| шe                  |                                 | in number              | Below 5.9m/s <sup>2</sup> (= 0.6g)                                                                                                    |
| Environment         | Vibration Application sites     |                        | Indoor where no sunlight or corrosive, explosive gas and water vapor, dust, flammable gas, oil mist, water vapor, drip or salt, etc.                                                                                                    |
|                     | Altitude                        |                        | Use below 1000m without derating, 1% for each 100m increasing above 1000m, the highest altitude is 3000m                                                                                                    |
|                     | Protection                      | level                  | IP20                                                                                                    |
| Product             | Product ad<br>standards.        | opts safety            | IEC61800-5-1:2007                                                                                                    |
|                     | Product ad<br>standards.        | opts EMC               | IEC61800-3:2005                                                                                                    |
| Cooling             | method                          |                        | Forced air cooling                                                                                                    |
| Installat           | ion method                      |                        | Rail mounting, wall mounting                                                                                                    |

#### 6.Wiring diagram

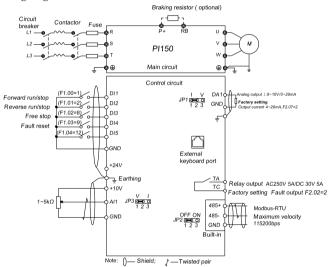

- Notes in main circuit wiring

  (1). Wiring specifications, please implement wiring in accordance with electrical regulations;

  (2). Do not connect AC to the output of frequency converter (U, V, W), otherwise the frequency inverter will be damaged;
- (3). Power supply wiring, please try to use isolation line and pipeline, and the isolation line or pipeline ends grounded:
- (4). Frequency inverter grounding wire can not be grounded together with welding machine, high-power motor or high current load, please grounding alone;
  - $\begin{picture}(60,0) \put(0,0){\line(0,0){100}} \put(0,0){\line(0,0){100}} \put(0,0){\line(0,0){100$ (5).Grounding

# Notes in wiring control circuit

- (1).Please separate the control signal line from the main circuit line and other power lines; (2).To prevent misoperation caused by interference, use twisted or double shielded wires, specification 0.5 to 2mm<sup>2</sup> (3). Make sure the permissible conditions of each terminal, such as power supply, maximum permissible
- rrent, etc; (4). The terminal wiring requirements, correct selection of accessories, such as: Voltmeter, input power
- supply, etc;
  (5). After completing the wiring, please check it correctly and make sure that it is correct before powering

#### 7. Parameter List

In PI150 series frequency inverters ,some parameters are "manufacturer reserved", and their serial numbers are not listed in the function parameter table, which leads to the discontinuity of some parameter serial numbers in the table. For the parameters not introduced in the manual, please do not attempt to modify them to avoid causing errors.

| Code  | Parameter name    | Functional Description                   | Factory setting |
|-------|-------------------|------------------------------------------|-----------------|
| d0.00 | Running frequency | Inverter theoretical operating frequency | 0.01Hz          |
| d0.01 | Set frequency     | Actual set frequency                     | 0.01Hz          |
| d0.02 | DC bus voltage    | Detected value for DC bus voltage        | 0.1V            |
| d0.03 | Output voltage    | Actual output voltage                    | 1V              |
| d0.04 | Output current    | Effective value for Actual motor current | 0.01A           |

| d0.05 | Output power                        | Calculated value for motor output power                             | 0.1kW  |
|-------|-------------------------------------|---------------------------------------------------------------------|--------|
| d0.06 | Output torque                       | Motor output torque percentage                                      | 0.1%   |
| d0.07 | DI input status                     | DI input status                                                     | -      |
| d0.08 | DO output status                    | DO output status                                                    | -      |
| d0.09 | AI1 voltage                         | AI1 input voltage value                                             | 0.01V  |
| d0.12 | Count value                         | Actual pulse count value in counting function                       | -      |
| d0.13 | Length value                        | Actual length in fixed length function -                            | -      |
| d0.14 | Actual operating speed              | Motor actual running speed                                          | -      |
| d0.15 | PID setting                         | Reference value percentage when PID runs                            | %      |
| d0.16 | PID feedback                        | Feedback value percentage when PID runs                             | %      |
| d0.17 | PLC stage                           | PLC Stage display when PLC runs                                     | -      |
| d0.19 | Feedback speed                      | Inverter actual output frequency                                    | 0.01Hz |
| d0.20 | Remaining run time                  | Remaining run time display, it is for timing run control            | 0.1Min |
| d0.22 | Current power-on time               | Total time of current inverter power-on                             | 1Min   |
| d0.23 | Current run time                    | Total time of current inverter run                                  | 0.1Min |
| d0.25 | Communication set value             | Frequency, torque or other command values set by communication port | 0.01%  |
| d0.27 | Master frequency setting display    | Frequency set by F0.03 master frequency setting source              | 0.01Hz |
| d0.28 | Auxiliary frequency setting display | Frequency set by F0.04 auxiliary frequency setting source           | 0.01Hz |
| d0.35 | Inverter status                     | Display the running and standby etc status information              | -      |
| d0.36 | Inverter type                       | 1:G type: Suitable for constant torque load                         | -      |
| d0.37 | All voltage before correction       | Input voltage value before linear correction of AI1                 | 0.01V  |

Basic Functional Parameter Group

| Code  | Parameter name                                                          | Setting range                                                                                                    | Factory<br>setting | Chan<br>ge |
|-------|-------------------------------------------------------------------------|----------------------------------------------------------------------------------------------------|--------------------|------------|
| F0.00 | Motor control mode                                                      | 0:Vector control without PG; 2:V/F control                                                                                                    | 2                  | *          |
| F0.01 | Keyboard set frequency                                                  | 0.00Hz to F0.19(Maximum frequency)                                                                                                    | 50.00Hz            | ☆          |
| F0.02 | Frequency command resolution                                            | 1: 0.1Hz 2: 0.01Hz                                                                                                    | 2                  | *          |
| F0.03 | Frequency source master setting                                         | 0:Keyboard set frequency(F0.01, UP/DOWN can be modified, power-down without memory) 1: Keyboard set frequency(F0.01, UP/DOWNcan be modified, power-down with memory); 2:Analog AII setting; 4:Panel potentiometer setting(External keyboard use); 6:Multi-speed operation setting; 7:Simple PLC program setting; 8:PID control setting; 9:Remote communications setting                                                                                                | 1                  | *          |
| F0.04 | Frequency source auxiliary setting                                      | Same as F0.03 setting                                                                                                    | 0                  | *          |
| F0.05 | Reference object<br>selection for frequency<br>source auxiliary setting | Relative to maximum frequency;     Relative to master frequency source 1     Relative to master frequency source 2                                                                                                    | 0                  | ☆          |
| F0.06 | Frequency source auxiliary setting range                                | 0% to 150%                                                                                                    | 100%               | ☆          |
| F0.07 | Frequency superimposed selection                                        | Units digit: Frequency source selection;<br>Tens digit: Arithmetic relationship of master and<br>auxiliary for frequency soruce                                                                                                    | 00                 | ☆          |
| F0.08 | Auxiliary offset frequency                                              | 0.00Hz to F0.19 (Maximum frequency)                                                                                                    | 0.00Hz             | ☆          |
| F0.09 | Shutdown memory selection                                               | 0: W/O memory; 1:With memory                                                                                                    | 1                  | ☆          |
| F0.10 | Frequency command<br>UP/DOWN reference<br>when running                  | 0: Running frequency; 1: Set frequency                                                                                                    | 0                  | *          |
| F0.11 | Command source selection                                                | Neyboard control (LED off);     1.Terminal block control (LED on)     Communications command control (LED flashes)     Keyboard control+ Communications command control     Keyboard control+ Communications command control+ Terminal block control                                                                                                    | 0                  | ☆          |
| F0.12 | Binding frequency<br>source for command<br>source                       | Units digit: Keyboard command binding frequency source selection 0:Not binded; 1: Keyboard set frequency; 2:A11 setting; 4:Panel potentiometer setting (External keyboard) 6:Multi-speed setting; 7:Simple PLC setting; 8:PID setting; 9:Communications reference Tens digit: Terminal command binding frequency source selection (0 to 9, same as units digit) Hundreds digit: Communication command binding frequency source selection (0 to 9, same as units digit) | 000                | ☆          |
| F0.13 | Acceleration time1                                                      | 0.0s to 6500s                                                                                                    | Depends on models  | ☆          |
| F0.14 | Deceleration time1                                                      | 0.0s to 6500s                                                                                                    | Depends on models  | ☆          |
| F0.15 | Ac/Deceleration time unit                                               | 0:1s; 1:0.1s; 2:0.01s                                                                                                    | 1                  | *          |
| F0.16 | Ac/deceleration time reference frequency                                | 0:F0.19(Maximum frequency) 1:Set frequency;<br>2:100Hz                                                                                                    | 0                  | *          |
| F0.17 | Carrier frequency adjustment                                            | 0:NO ; 1: YES                                                                                                    | 0                  | ☆          |

| F0.18 | Carrier Frequency            | 0.5kHz to 16.0kHz                                                 | Depends on models | ☆ |
|-------|------------------------------|-------------------------------------------------------------------|-------------------|---|
| F0.19 | Maximum output frequency     | 50.00Hz to 320.00Hz                                               | 50.00Hz           | * |
| F0.20 | Upper limit frequency source | 0:F0.21setting; 1:Analog AI1 setting; 5: Communications reference | 0                 | * |
| F0.21 | Upper limit frequency        | F0.23 (Lower limit frequency) to F0.19 (Maximum frequency)        | 50.00Hz           | ☆ |
| F0.22 | Upper limit frequency offset | 0.00Hz to F0.19(Maximum frequency)                                | 0.00Hz            | ☆ |
| F0.23 | Lower limit frequency        | 0.00Hz to F0.21(Upper limit frequency)                            | 0.00Hz            | ☆ |
| F0.24 | Running direction            | 0: Same direction; 1: Opposite direction                          | 0                 | ☆ |
| F0.26 | AIAnalog accuracy            | 0: 0.01Hz; 1: 0.05Hz; 2: 0.1Hz; 3: 0.5Hz                          | 1                 | ☆ |

Input terminals

| Code  | Parameter name                  | Setting range | Factory setting | Cha<br>nge |
|-------|---------------------------------|---------------|-----------------|------------|
| F1.00 | DI1 terminal function selection |               | 1               | *          |
| F1.01 | DI2 terminal function selection |               | 2               | *          |
| F1.02 | DI3 terminal function selection | 0 to 51       | 8               | *          |
| F1.03 | DI4 terminal function selection |               | 9               | *          |
| F1.04 | DI5 terminal function selection |               | 0               | *          |

The functions of digital multi-functional input terminal DI1 to DI5 can be set by parameter F1.00 to F1.04. The optional functions are shown in the following table:

| Set      | onal functions are shown in  Function            | n the following table:  Description                                                                                                    |
|----------|--------------------------------------------------|----------------------------------------------------------------------------------------------------|
| value    |                                                  | The terminal for not use can be set to "no function" to prevent accidental                                                                                                    |
| 0        | No function                                      | operation.                                                                                                    |
| 2        | Forward run (FWD) Reverse run (REV)              | External terminals are used to control the FWD run mode of inverter.  External terminals are used to control the REV run mode of inverter.                                                                                                    |
|          |                                                  | This terminal is used to determine the inverter's three-wire control mode.                                                                                                    |
| 3        | Three-wire operation control                     | For details, please refer to the instructions of function code F1.10 ("terminal command mode).                                                                                                    |
| 4        | Forward JOG(FJOG)                                | FJOG means Forward JOG running, RJOG means Reverse JOG running. For Jog running frequency and Jog Ac/deceleration time, please refer to the description of the function code F7.00, F7.01, F7.02.                                                                                                    |
| 6        | Reverse JOG(RJOG) Terminal UP                    | Modify frequency increment/decrement command when the frequency is<br>referenced by external terminal. Adjust up/down the set frequency when                                                                                                    |
| 7        | Terminal DOWN                                    | the digital setting is selected as the frequency source.                                                                                                    |
| 8        | Free stop                                        | The inverter output is blocked, at the time, the parking process of motor is not controlled by the inverter. This way is same as the principle of free stop described in F3.07.                                                                                                    |
| 9        | Fault reset (RESET)                              | The function make use of terminal for fault reset. It has same function with RESET key on the keyboard. This function can be used to realize remote fault reset                                                                                                    |
| 10       | Run pausing                                      | The inverter slows down and stops, but all operating parameters are memorized. Such as PLC parameters, wobbulate frequency parameters, and PID parameters. This terminal signal disappears, the inverter reverts to the previous state of running before parking                                                     |
| 11       | External fault normally open input               | When the signal is sent to the inverter, the inverter reports fault Err.15, and performs troubleshooting according to fault protection action (for details, please refer to the function code F8.17)                                                                                                    |
| 12       | Multi-speed terminal 1<br>Multi-speed terminal 2 | The setting of 16 stage speed or 16 kinds of other command can be                                                                                                    |
| 14       | Multi-speed terminal 3                           | achieved through the 16 states of the four terminals.                                                                                                    |
| 15       | Multi-speed terminal 4                           | -                                                                                                    |
| 16       | Ac/deceleration time<br>selection terminal 1     | The selection of 4 ac/deceleration times can be achieved through the 4                                                                                                    |
| 17       | Ac/deceleration time<br>selection terminal 2     | states of the two terminals.                                                                                                    |
| 18       | Frequency source switching                       | Used to switch between different frequency sources.  According to the setting of frequency source selection function code (F0.07), the terminal is used to switch between two frequency sources                                                                                                    |
| 19       | UP/DOWN setting<br>(terminal, keyboard)          | When the frequency reference is the digital frequency, this terminal is used to clear the changed frequency value by terminal UP/DOWN or keyboard UP/DOWN, so that the reference frequency can recover to the set value of F0.01                                                                                     |
| 20       | Run command switch<br>terminal 1                 | When the command source is set to the terminal control (F0.11 =1), the terminal can be used to switch between terminal control and keyboard control.  When the command source is set to the communication control(F0.11 = 2), the terminal can be used to switch between communication control and keyboard control. |
| 21       | Ac/deceleration<br>prohibited                    | Ensure the inverter is free from external signals affect (Except for shutdown command), maintain current output frequency.                                                                                                    |
| 22       | PID pause                                        | PID is temporarily disabled, the inverter maintains current output frequency, no longer performs PID adjustment of frequency source.                                                                                                    |
| 23       | PLC status reset                                 | When PLC pauses and runs again, this terminal is used to reset the<br>inverter to the initial state of simple PLC.                                                                                                    |
| 24       | Wobbulate pause                                  | When the inverter outputs at center frequency. Wobbulate will pause                                                                                                    |
| 25<br>26 | Counter input<br>Counter reset                   | Input terminal of the count pulse Clear counter status                                                                                                    |
| 27       | Length count input                               | Input terminal of the length count.                                                                                                    |
| 28       | Length reset                                     | Clear length                                                                                                    |
| 32       | Immediately DC<br>braking                        | If the terminal is active, the inverter switches directly to DC braking status                                                                                                    |
| 33       | External fault<br>normally closed input          | When the signal of external fault normally closed input is inputted into<br>the inverter, the inverter will report fault Err.15 and shutdown.                                                                                                    |
| 34       | Frequency change enable                          | If the function is set to be valid, when the frequency changes, the inverter does not respond to frequency changes until the terminal state is invalid.                                                                                                    |
| 35       | PID action direction as reverse                  | If the terminal is valid, PID action direction opposites to the direction set by E2.03                                                                                                    |
| 36       | External parking<br>terminal 1                   | Under keyboard control mode, the terminal can be used to stop the inverter, same as STOP key on the keyboard.                                                                                                    |
| 37       | Control command<br>switch terminal 2             | Used to switch between terminal control and communication control. If<br>the command source is selected as terminal control, the system will be<br>switched to the communication control mode when the terminal is active;                                                                                           |

| When the terminal is active, the PID integral adjustments of PID are still valid.                                                                                                    | Code F2.02 Re Setting value 0 1 | DI3 delay ti Define the i repeat  terminal  Relay output glay output fu No output Inverter ri Fault output Frequency | Parametrium transfering transfering transf | selection scription | O:Unrepea  me  on (TA.TC)  n:  No output a Inverter is in output ON s When the di                                                           | ction<br>n runn<br>signal.                        | Setting ra 0 to 40  Description  mg state, the output from the state of the output from the state of the output from the state of the output from the state of the output from the state of the output from the state of the output from the state of the output from the output from the outp | equenc   | ON sign      | Factor settin 2 | ry C<br>g n | Cha  |
|----------------------------------------------------------------------------------------------------|---------------------------------|----------------------------------------------------------------------------------------------------|----------------------------------------------------------------------------------------------------|---------------------|----------------------------------------------------------------------------------------------------|---------------------------------------------------|----------------------------------------------------------------------------------------------------|----------|--------------|-----------------|-------------|------|
| PID integral pause   paused, but the proportion and differential adjustments of PID are still valid.                                                                                                    | Code F2.02 Re Setting value 0   | DI3 delay ti Define the i repeat  terminal  Relay output fu Fur No output Inverter re Fault output                   | Parament function des                                                                                                    | selection           | O:Unrepea  me on (TA.TC) n:  No output a Inverter is in output ON s                                                                         | ction<br>n runnsignal.                            | Setting ra 0 to 40  Description  ng state, the output fr                                                                                                    | equenc   |              | Factor settin 2 | ry C<br>g n | Cha  |
| PID integral pause   paused, but the proportion and differential adjustments of PID are still valid.                                                                                                    | F2.02  Re Setting value 0       | DI3 delay ti Define the irepeat  terminal  Relay output fu  Fur No output                                            | Parametrion des                                                                                                    | eter na             | 0:Unrepea  me on (TA.TC) n:  No output a Inverter is ir                                                                                     | ction                                             | Setting re 0 to 40  Description                                                                                                    | 1        | y (Can b     | Factor settin 2 | ry C<br>g n | Cha  |
| PID integral pause   paused, but the proportion and differential adjustments of PID are still valid.                                                                                                    | F2.02  Re Setting value         | DI3 delay ti Define the irrepeat  terminal  Relay output fur Fur                                                     | Parament function des                                                                                                    | eter na             | O:Unrepea                                                                                                    | table;1                                           | Setting re 0 to 40  Description                                                                                                    | 1        |              | Factor settin 2 | ry C<br>g n | Cha  |
| PID integral passe   passed, but the proportion and differential adjustments of PID are still valid.                                                                                                    | F2.02  Re Setting value         | DI3 delay ti Define the irrepeat  terminal  Relay output fur Fur                                                     | Parament function des                                                                                                    | eter na             | 0:Unrepea                                                                                                    | table;1                                           | Setting re                                                                                                    |          |              | 0 Factor settin | ry C        | Cha  |
| 39   PID integral pause   paused, but the proportion and differential adjustments of PID are still valid.                                                                                                    | Code<br>F2.02                   | DI3 delay ti Define the i repeat  terminal  Relay output fu                                                          | Parament function                                                                                                    | eter na             | 0:Unrepea                                                                                                    |                                                   | Setting re                                                                                                    |          |              | 0 Factor settin | ry C        | Cha  |
| Switch between   Switch between   Switch between   Switch between   Switch between   Instruction   Switch between   Switch between   Switch between   Switch between   Instruction   Switch between   Switch between   Switch   Switch     | Code<br>F2.02                   | DI3 delay to Define the i repeat terminal Relay outpu                                                                | Parame                                                                                                    | eter na             | 0:Unrepea                                                                                                    |                                                   | Setting ra                                                                                                    | ange     |              | 0 Factor settin | ry C        | Cha  |
| PID integral passes   passed, but the proportion and differential adjustments of PID are still valid.                                                                                                    | Code                            | DI3 delay ti<br>Define the i<br>repeat<br>terminal                                                                   | Param                                                                                                    | eter na             | 0:Unrepea                                                                                                    |                                                   | Setting ra                                                                                                    | ange     |              | 0 Factor settin | ry C        | Cha  |
| Switch between master setting and preset frequency (F0.01)                                                                                                    |                                 | DI3 delay ti<br>Define the i<br>repeat                                                                               | input term                                                                                                    |                     | 0:Unrepea                                                                                                    |                                                   |                                                                                                    | nnge     |              | 0 Factor        | ry C        | Cha  |
| Switch between master setting and preset frequency source master setting and preset frequency source master setting and preset frequency (F0.01)                                                                                                    | Out put                         | DI3 delay ti<br>Define the i<br>repeat                                                                               |                                                                                                    | inal                |                                                                                                    |                                                   | :Repeatable                                                                                                    |          |              |                 |             | *    |
| Switch between   pause   pause   valid.                                                                                                    |                                 | DI3 delay to<br>Define the i                                                                                         |                                                                                                    | inal                |                                                                                                    |                                                   | :Repeatable                                                                                                    |          |              |                 |             | *    |
| BPU integral pause   paused, but the proportion and differential adjustments of PID are still valid.                                                                                                    | F1.40                           | DI3 delay ti                                                                                                    |                                                                                                    | inal                |                                                                                                    |                                                   | .D                                                                                                    |          |              |                 |             |      |
| Switch between   pause   pause   valid.   pause   valid.                                                                                                    |                                 |                                                                                                    | ime                                                                                                    |                     |                                                                                                    |                                                   |                                                                                                    |          |              | 0.0s            |             |      |
| Switch between   pause   paused, but the proportion and differential adjustments of PID are still valid.                                                                                                    | F1.39                           |                                                                                                    |                                                                                                    |                     |                                                                                                    |                                                   |                                                                                                    |          |              |                 | 1           | *    |
| Switch between   pause   pause   pause   valid.                                                                                                    | F1.38                           | DI2 delay ti                                                                                                    | ime                                                                                                    |                     | 0.0s to 360                                                                                                    | 00.0s                                             |                                                                                                    |          |              | 0.0s            |             | *    |
| Switch between frequency source   Switch between frequency source   Switch between frequency source   Switch between frequency source   Switch between frequency   Switch between   PlD parameter   Switch between   PlD parameter   Switch between   PlD parameter   Switching   PlD parameter   Switching   PlD parameters   Switching   PlD parameters   Switching   PlD parameters   Swi    | F1.37                           | DI1 delay ti                                                                                                    | ime                                                                                                    |                     | 1                                                                                                    |                                                   | errotolanie as tile f                                                                                                    | ans uig  | ,1L <i>)</i> | 0.0s            |             | *    |
| Switch between frequency source A is replaced by the preset frequency source master setting and preset frequency                                                                                                    | F1.35                           | DI terminal                                                                                                    | Mode sle                                                                                                    | ction 1             | Tens digit: DI2(Same as the units digit);<br>Hundreds digit:DI3(Same as the units digit)<br>Thousands digit:DI4 (Same as the units digit)); |                                                   |                                                                                                    | );       | 00000        | ,               | *           |      |
| Switch between   Switch between   Switching   Switch between   Switching   Switching   Swit    |                                 |                                                                                                    |                                                                                                    |                     |                                                                                                    |                                                   | ve: 1. Low les                                                                                                    | rel acti | VA           |                 | 1           |      |
| Switch between   Switch between   Switch between   Switch between   Page   Switch between   Page   Page     |                                 |                                                                                                    |                                                                                                    |                     |                                                                                                    |                                                   |                                                                                                    |          |              | -               | _           |      |
| Switch between frequency source master setting and preset frequency (F0.01)                                                                                                    |                                 |                                                                                                    |                                                                                                    | ion                 | AI1 AI1 B<br>0: Corresp                                                                                                    | 0: Corresponding to the minimum input set 1:0.0%; |                                                                                                    |          |              |                 |             |      |
| Switch between frequency source frequency source frequency source frequency source frequency source frequency frequency frequency frequency frequency source frequency frequency frequency source frequency frequency    | F1.15                           | F1.14 corre                                                                                                    | sponding                                                                                                    | setting             | +                                                                                                    |                                                   | .0%                                                                                                    |          |              | 100.0%          | 6           | ☆    |
| Switch between frequency source master setting and preset frequency or source master setting and preset frequency                                                                                                    | F1.14                           | Maximum i                                                                                                    | nput for A                                                                                                    | AIC1                | F1.12 to +                                                                                                    | 10.00                                             | 7                                                                                                    |          |              | 10.00V          | /           | ☆    |
| Switch between frequency source master setting and preset frequency   When the terminal is active, the frequency source A is replaced by the preset frequency   Switch between frequency   Switch between frequency   Switch between frequency   Switch between frequency   Switch between frequency   Switch between frequency   Switch between frequency   When the terminal is active, the frequency source B is replaced with the preset frequency (F0.01)                                                                                                    | F1.13                           | F1.12 corre                                                                                                    | sponding                                                                                                    | setting             | -100.0% to                                                                                                    | -100.0% to +100.0%                                |                                                                                                    |          |              | 0.0%            |             | ☆    |
| Switch between frequency source master setting and preset frequency source frequency source frequency source auxiliary setting and preset frequency source auxiliary setting and preset frequency source auxiliary setting and preset frequency source auxiliary setting and preset frequency source auxiliary setting and preset frequency source auxiliary setting and preset frequency source auxiliary setting and preset frequency source Mhen the terminal is active, the frequency source B is replaced with the preset frequency (F0.01)    43                                                                                                    | F1.12                           | Minimum in                                                                                                    | nput for A                                                                                                    | IC1                 | 0.00V to F                                                                                                    | 71.14                                             |                                                                                                    |          |              | 0.30V           | <u> </u>    | ☆    |
| Switch between frequency source and present frequency source frequency source auxiliary setting and present frequency source auxiliary setting and present frequency source auxiliary setting and present frequency source auxiliary setting and present frequency source auxiliary setting and present frequency source auxiliary setting and present frequency source auxiliary setting and present frequency source auxiliary setting and present frequency (F0.01)  ### PID parameter switching                                                                                                    | F1.11                           | TerminalUF                                                                                                    | P/DOWN                                                                                                    |                     | 0.001Hz/s to 65.535Hz/s                                                                                                    |                                                   |                                                                                                    |          |              | 1.000Hz         | z/s         | ☆    |
| Switch between frequency source frequency source frequency source auxiliary setting and preset frequency frequency source auxiliary setting and preset frequency frequency source auxiliary setting and preset frequency frequency source auxiliary setting and preset frequency frequency source auxiliary setting and preset frequency frequency source auxiliary setting and preset frequency frequency f | F1.10                           | Terminal co                                                                                                    | mmand n                                                                                                    | node                |                                                                                                    |                                                   |                                                                                                    |          |              | 0               | ,           | *    |
| Switch between frequency source frequency source   Switch between frequency source frequency                                                                                                    | E1.10                           |                                                                                                    |                                                                                                    |                     | 1                                                                                                    |                                                   |                                                                                                    |          |              |                 | T           | _    |
| Switch between frequency source frequency source   Switch between frequency source frequency                                                                                                    |                                 |                                                                                                    |                                                                                                    |                     |                                                                                                    |                                                   |                                                                                                    |          |              |                 |             |      |
| Switch between frequency source master setting and preset frequency (F0.01)                                                                                                    |                                 |                                                                                                    |                                                                                                    | _                   |                                                                                                    |                                                   |                                                                                                    |          |              |                 |             |      |
| Switch between frequency source master setting and preset frequency   Switch between frequency source master setting and preset frequency   Switch between frequency source auxiliary setting and preset frequency   Switch between frequency source auxiliary setting and preset frequency   When the terminal is active, the frequency source B is replaced by the preset frequency (F0.01)                                                                                                    |                                 | ON                                                                                                    | ON                                                                                                    | OFF                 | OFF                                                                                                    | 12-                                               | Stage speed setting 12                                                                                                    | 2X       | E1.          | 12              |             |      |
| Switch between frequency source master setting and preset frequency (F0.01)                                                                                                    |                                 |                                                                                                    |                                                                                                    |                     |                                                                                                    |                                                   |                                                                                                    |          |              |                 |             |      |
| Switch between frequency source master setting and preset frequency   Switch between frequency source master setting and preset frequency   Switch between frequency source maxiliary setting and preset frequency   Switch between frequency source auxiliary setting and preset frequency   When the terminal is active, the frequency source B is replaced by the preset frequency (F0.01)                                                                                                    |                                 |                                                                                                    |                                                                                                    |                     |                                                                                                    |                                                   |                                                                                                    |          |              |                 |             |      |
| Switch between frequency source master setting and preset frequency   Switch between frequency source master setting and preset frequency   Switch between frequency source frequency source frequency source frequency source frequency source frequency source frequency source frequency source frequency source frequency source frequency source frequency source frequency frequency   Switch between frequency source frequency frequency frequency source frequency frequency freq   |                                 |                                                                                                    |                                                                                                    |                     |                                                                                                    | 8-                                                | Stage speed setting 82                                                                                                    | X        |              |                 |             |      |
| Switch between frequency source master setting and preset frequency source master setting and preset frequency source frequency source auxiliary setting and preset frequency source auxiliary setting and preset frequency frequency source auxiliary setting and preset frequency source auxiliary setting and preset frequency source auxiliary setting and preset frequency frequency freque   |                                 | OFF                                                                                                    | ON                                                                                                    | ON                  | ON                                                                                                    | 7-                                                | Stage speed setting 72                                                                                                    | X        |              |                 |             |      |
| Switch between frequency source master setting and preset frequency                                                                                                    |                                 |                                                                                                    |                                                                                                    | _                   |                                                                                                    |                                                   |                                                                                                    |          |              |                 |             |      |
| Switch between frequency source master setting and preset frequency   Switch between frequency source master setting and preset frequency   Switch between frequency source frequency source frequency source frequency source frequency source frequency source frequency source frequency source frequency source frequency source frequency source frequency source frequency source frequency source frequency source frequency (F0.01)                                                                                                    |                                 |                                                                                                    |                                                                                                    |                     |                                                                                                    |                                                   |                                                                                                    |          |              |                 |             |      |
| Switch between frequency source master setting and preset frequency   Switch between frequency source master setting and preset frequency   Switch between frequency source auxiliary setting and preset frequency   When the terminal is active, the frequency source A is replaced by the preset frequency   Switch between frequency setting and preset frequency   When the terminal is active, the frequency source B is replaced with the preset frequency   When DI terminal (E2.19 = 1) is used to switch PID parameters, if the terminal is invalid, PID parameters use E2.13 to E2.15; if the terminal is valid, PID parameters use E2.16 to E2.18   When custom fault 1 and custom fault 2 are active, the inverter respectively alarms fault Err.27 and fault Err.28, and deals with them according to the mode selected by the fault protection action F8.19.                                                                                                    |                                 |                                                                                                    |                                                                                                    |                     |                                                                                                    |                                                   |                                                                                                    |          |              |                 |             |      |
| Switch between frequency source master setting and preset frequency Source master setting and preset frequency Source frequency Source askillary setting and preset frequency source frequency Source frequency Source frequency Source frequency Source frequency Source frequency Source frequency Source frequency Source askillary setting and preset frequency Source frequency (F0.01)    PID parameter switching   When DI terminal is active, the frequency source B is replaced with the preset frequency (F0.01)    PID parameter switching   When DI terminal (E2.19 = 1) is used to switch PID parameters, if the terminal is invalid, PID parameters use E2.13 to E2.15; if the terminal is valid, PID parameters use E2.16 to E2.18    When Custom fault 1   When custom fault 1 and custom fault 2 are active, the inverter respectively alarms fault Err.28, and deals with them according to the mode selected by the fault protection action F8.19.    Emergency parking                                                                                                    |                                 |                                                                                                    |                                                                                                    |                     |                                                                                                    |                                                   |                                                                                                    |          |              |                 |             |      |
| Switch between frequency source master setting and preset frequency   Switch between frequency source master setting and preset frequency   Switch between frequency source master setting and preset frequency   Switch between frequency source frequency   Switch between frequency source maxiliary setting and preset frequency   When the terminal is active, the frequency source B is replaced by the preset frequency (F0.01)                                                                                                    |                                 |                                                                                                    |                                                                                                    |                     |                                                                                                    |                                                   |                                                                                                    |          |              |                 |             |      |
| Switch between frequency source master setting and preset frequency  Switch between frequency source master setting and preset frequency  Switch between frequency source frequency source frequency fo.01)  When the terminal is active, the frequency source B is replaced with the preset frequency frequency (F0.01)  When DI terminal is e.1.9 is used to switch PID parameters, if the terminal is invalid, PID parameters use E2.13 to E2.15; if the terminal is valid, PID parameters use E2.16 to E2.18  When custom fault 1 and custom fault 2 are active, the inverter respectively alarms fault Err.27 and fault Err.28, and deals with them according to the mode selected by the fault protection action F8.19.  If the terminal is valid, the inverter will park at the fastest speed, and the current maintains at the set upper limit during the parking process. This function is used to meet the requirements that the inverter needs to stop as soon as possible when the system is in a emergency state.  In any control mode (Keyboard control, terminal control, communication control), the terminal can be used to decelerate the inverter until stop, at the time the deceleration time is fixed for decelerate to the initial frequency of stop DC braking, and then switches directly to DC braking status.  Table I Multi command functions description:Over 4 segments | 1                               | K4                                                                                                    | K3                                                                                                    | K2                  | K1                                                                                                    |                                                   | Command Setting                                                                                                    |          | Paran        |                 |             |      |
| Switch between frequency source master setting and preset frequency   Switch between frequency source master setting and preset frequency   Switch between frequency source master setting and preset frequency   Switch between frequency source frequency source frequency source   Switch between frequency source   Switch between frequency source   Switch between frequency source   Switch between frequency   When the terminal is active, the frequency source B is replaced by the preset frequency (F0.01)                                                                                                    |                                 |                                                                                                    |                                                                                                    | nds to              |                                                                                                    |                                                   | et value. As shown in                                                                                                    |          | below:       |                 | u II        | .160 |
| Switch between frequency source master setting and preset frequency   Switch between frequency source master setting and preset frequency   Switch between frequency source frequency source   Switch between frequency source frequency source   Switch between frequency source   Switch between frequency source   Switch between frequency source   Switch between frequency source   Switch between frequency   Switch between frequency   When the terminal is active, the frequency source   B is replaced by the preset frequency (F0.01)                                                                                                    |                                 | time                                                                                                    |                                                                                                    | , I                 |                                                                                                    |                                                   |                                                                                                    |          |              |                 |             | nto  |
| Switch between frequency source master setting and preset frequency   Switch between frequency source master setting and preset frequency   Switch between frequency source frequency source   Switch between frequency source frequency source   Switch between frequency source   Switch between frequency source   Switch between frequency source   Switch between frequency   When the terminal is active, the frequency source B is replaced by the preset frequency   When the terminal is active, the frequency source B is replaced with the preset frequency (F0.01)                                                                                                    | 50                              |                                                                                                    | ent runnin                                                                                                    | ıa                  |                                                                                                    | l je vo                                           | lid the inverter's average                                                                                                    | nt me-   | ning time    | is alaara       | d           |      |
| Switch between frequency source master setting and preset frequency   Switch between frequency source master setting and preset frequency   When the terminal is active, the frequency source A is replaced by the preset frequency   When the terminal is active, the frequency source A is replaced by the preset frequency   When the terminal is active, the frequency source B is replaced with the preset frequency (F0.01)                                                                                                    | 49                              |                                                                                                    | on DC                                                                                                    |                     |                                                                                                    | stop D                                            | C braking, and then sv                                                                                                    | witches  | directly     | to DC bi        | rakin       | g    |
| Switch between frequency source master setting and preset frequency   Switch between frequency source master setting and preset frequency   Switch between frequency source assiliary setting and preset frequency   Switch between frequency source assiliary setting and preset frequency   When the terminal is active, the frequency source B is replaced by the preset frequency   Switch between frequency source assiliary setting and preset frequency   When the terminal is active, the frequency source B is replaced with the preset frequency   When DI terminal (E2.19 = 1) is used to switch PID parameters, if the terminal is invalid, PID parameters use E2.13 to E2.15; if the terminal is valid, PID parameters use E2.16 to E2.18   When custom fault 1 and custom fault 2 are active, the inverter respectively alarms fault Err.28, and deals with them according to the mode selected by the fault protection action F8.19.      Emergency parking   External parking terminal 2   In any control mode (Keyboard control, terminal control, communication control), the terminal can be used to decelerate the inverter until stop, at                                                                                                    | Ī                               | Decelerati                                                                                                    | ion DC                                                                                                    | 1                   | If the termina                                                                                                    | ıl is va                                          | lid, firstly the inverter                                                                                                    | decele   | rates to t   | he initial      |             | _    |
| Switch between frequency source master setting and preset frequency   When the terminal is active, the frequency source A is replaced by the preset frequency   Switch between frequency source auxiliary setting and preset frequency   When the terminal is active, the frequency source A is replaced by the preset frequency   When the terminal is active, the frequency source B is replaced with the preset frequency   When the terminal is active, the frequency source B is replaced with the preset frequency (F0.01)                                                                                                    | 48                              |                                                                                                    |                                                                                                    |                     |                                                                                                    |                                                   |                                                                                                    |          |              |                 | op, a       | ıt   |
| Switch between frequency source master setting and preset frequency   Switch between frequency source master setting and preset frequency   Switch between frequency source assultance   Switch between frequency source   Switch between frequency source   Switch between frequency source   Switch between frequency   Switch between frequency   Switch between frequency   Switch persent frequency   When the terminal is active, the frequency source   B is replaced by the preset frequency   When the terminal is active, the frequency source   B is replaced with the preset frequency   When DI terminal (E2.19 = 1) is used to switch PID parameters, if the terminal is invalid, PID parameters use E2.13 to E2.15; if the terminal is valid, PID parameters use E2.16 to E2.18   When custom fault 1 and custom fault 2 are active, the inverter respectively alarms fault Err.28, and deals with them according to the mode selected by the fault protection action F8.19.      Figure   If the terminal is valid, the inverter will park at the fastest speed, and the current maintains at the set upper limit during the parking process. This function is used to meet the requirements that the inverter needs to stop                                                                                                    | 40                              | External p                                                                                                    | arking                                                                                                    | 1                   | In any contro                                                                                                    | l mode                                            | (Keyboard control, to                                                                                                    | erminal  | control,     | commun          |             |      |
| Switch between frequency source master setting and preset frequency   When the terminal is active, the frequency source A is replaced by the preset frequency                                                                                                    | 7′                              | Lineigeile                                                                                                    | , barring                                                                                                    |                     |                                                                                                    |                                                   |                                                                                                    |          |              |                 | stop        | )    |
| Switch between frequency source master setting and preset frequency Switch between frequency source master setting and preset frequency Switch between frequency source as will arrow setting and preset frequency source frequency source frequency source frequency source frequency source frequency source frequency source frequency source frequency source frequency source frequency source frequency (F0.01)  When the terminal is active, the frequency source B is replaced with the preset frequency (F0.01)  When DI terminal (E2.19 = 1) is used to switch PID parameters, if the terminal is invalid, PID parameters use E2.13 to E2.15; if the terminal is valid, PID parameters use E2.16 to E2.18  When custom fault 1 and custom fault 2 are active, the inverter respectively alarms fault Err.27 and fault Err.28, and deals with them according to the mode selected by the fault protection action F8.19.                                                                                                    | 47                              | Emergeno                                                                                                    | v parking                                                                                                    | (                   | current maint                                                                                                    | ains at                                           | the set upper limit du                                                                                                    | ring the | e parking    | g process.      | . This      | S    |
| Switch between frequency source master setting and preset frequency Switch between frequency source master setting and preset frequency Switch between frequency source as will arry setting and preset frequency source frequency source frequency source frequency source frequency source frequency source frequency source frequency source frequency source frequency (F0.01)  When the terminal is active, the frequency source B is replaced with the preset frequency (F0.01)  When DI terminal (E2.19 = 1) is used to switch PID parameters, if the terminal is invalid, PID parameters use E2.13 to E2.15; if the terminal is valid, PID parameters use E2.16 to E2.18  When custom fault 1 and custom fault 2 are active, the inverter frequency frequency (F0.01)                                                                                                    | 45                              | Custom fa                                                                                                    | ult 2                                                                                                    | á                   | according to t                                                                                                    | the mo                                            | de selected by the fau                                                                                                    | lt prote | ction act    | ion F8.19       | 9.          | 10   |
| 38 PID integral pause paused, but the proportion and differential adjustments of PID are still valid.  Switch between frequency source master setting and preset frequency  When the terminal is active, the frequency source A is replaced by the preset frequency (F0.01)  When the terminal is active, the frequency source B is replaced with the preset frequency (F0.01)  When the terminal is active, the frequency source B is replaced with the preset frequency (F0.01)  When DI terminal (E2.19 = 1) is used to switch PID parameters, if the terminal is invalid, PID parameters use E2.13 to E2.15; if the terminal is                                                                                                    |                                 |                                                                                                    |                                                                                                    |                     | When custom                                                                                                    | ı fault                                           | 1 and custom fault 2 a                                                                                                    | re activ |              |                 | em          |      |
| 38 PID integral pause paused, but the proportion and differential adjustments of PID are still valid.  Switch between frequency source master setting and preset frequency preset frequency Switch between frequency source auxiliary setting and preset frequency when the terminal is active, the frequency source A is replaced by the preset frequency frequency (F0.01)  When the terminal is active, the frequency source B is replaced with the preset frequency (F0.01)                                                                                                    | 43                              |                                                                                                    | neter                                                                                                    | t                   | erminal is in                                                                                                    | valid,                                            | PID parameters use E2                                                                                                    | 2.13 to  |              |                 |             | is   |
| 38 PID integral pause paused, but the proportion and differential adjustments of PID are still valid.  Switch between frequency source master setting and preset frequency  Switch between Switch between setting and preset frequency source A is replaced by the preset frequency (F0.01)                                                                                                    | 40                              | auxiliary s                                                                                                    | setting and                                                                                                    | l I                 | preset frequency (F0.01)                                                                                                    |                                                   |                                                                                                    |          |              |                 |             |      |
| 38 PID integral pause paused, but the proportion and differential adjustments of PID are still valid.  Switch between paused by the feature of PID are still valid.                                                                                                    | 39                              | master set<br>preset free<br>Switch be                                                                               | ting and<br>quency<br>tween                                                                                                    | I                   |                                                                                                    |                                                   |                                                                                                    |          |              |                 |             |      |
|                                                                                                    |                                 |                                                                                                    |                                                                                                    |                     |                                                                                                    |                                                   |                                                                                                    |          |              |                 |             |      |
|                                                                                                    | 38                              | PID integr                                                                                                    | ral pause                                                                                                    |                     |                                                                                                    |                                                   |                                                                                                    |          |              |                 |             |      |

counter arrive

5

6

Motor overload

pre-alarm

alarm

Zero-speed running (No output when shutdown)

Inverter overload pre-

Inverter operation and the output frequency is 0, output ON signal. When the drive is shut down, the signal is OFF.

Before the motor overload protection, according to the overload

function code F8.02 to F8.04.
Before the inverter overload occurs 10s, output ON signal. Setup

pre-alarm threshold value judgment, more than the pre-alarm threshold value output ON signal. Motor overload parameter settings refer to the

| 8  | Setup counter arrive                                        | When the count reaches the set value of E0.08, output ON signal. Specifies the count value reaches.                                                                                                |
|----|-------------------------------------------------------------|----------------------------------------------------------------------------------------------------|
| 9  | Specifies the count value reaches                           | When the count reaches the set value of E0.09, output ON signal.                                                                                                    |
| 10 | Length arrival                                              | Counting Function Reference E0 group.  When the actual length of the detection of more than E0.05 set length, output ON signal.                                                                    |
| 11 | PLC cycle is complete                                       | After simple PLC completes one cycle, the output of a pulse width of 250ms signal.                                                                                                    |
| 12 | Total running time arrival                                  | Inverter total running time of more than F7.21 F6.07 set time,the output ON signal.                                                                                                    |
| 13 | Limited in frequency                                        | When the set frequency exceeds the upper limit frequency or lower frequency, and output frequency is beyond the upper limit frequency or lower limit frequency, output ON signal.                  |
| 14 | Torque limiting                                             | Drive under the speed control mode, when the output torque reaches the torque limit, the inverter is stall protection status, while the output ON signal.                                          |
| 15 | Ready to run                                                | When the inverter main circuit and control circuit power supply has<br>stabilized, and the drive does not detect any fault information, the drive<br>is in an operational state, output ON signal. |
| 17 | Upper frequency arrival                                     | When the operating frequency reaches the upper frequency,output ON signal.                                                                                                    |
| 18 | The lower frequency<br>arrival (No output when<br>shutdown) | When the operating frequency reaches the lower frequency, output ON signal. The next stop status signal is OFF.                                                                                    |
| 19 | Under voltage state<br>output                               | When the inverter is in an undervoltage condition, output ON signal.                                                                                                    |
| 20 | Communication setting                                       | Refer to the communication protocol.                                                                                                    |
| 23 | Zero-speed operation 2<br>(Shutdown also output)            | The inverter's output frequency is 0, output ON signal. The signal is also ON when shutdown.                                                                                                    |
| 24 | Cumulative power-on time arrival                            | When the inverter's accumulated power on time (F6.08) over F7.20 the set time, the output ON signal.                                                                                               |
| 25 | Frequency level<br>detection FDT2 output                    | Please refer to the function code F7.26, F7.27's instructions.                                                                                                    |
| 26 | Frequency 1 reaches<br>output                               | Please refer to the function code F7.28, F7.29's instructions.                                                                                                    |
| 27 | Frequency 2 reaches<br>output                               | Please refer to the function code F7.30, F7.31's instructions.                                                                                                    |
| 28 | Current 1 reaches output                                    | Please refer to the function code F7.36, F7.37's instructions.                                                                                                    |
| 29 | Current 2 reaches output                                    | Please refer to the function code F7.38, F7.39's instructions.                                                                                                    |
| 30 | Timing reach output                                         | When the timer function selection (F7.42) is valid, the drive time to reach this run after the set time runs out, output ON signal.                                                                |
| 31 | AI1 input overrun                                           | When the value of analog input AII greater than F7.51 (AII input protection limit) or less than F7.50 (AII input protection under), output ON signal.                                              |
| 33 | Off load                                                    | When the inverter is off-load state, output ON signal.                                                                                                    |
| 34 | Reverse operation                                           | Inverter in reverse run, output ON signal                                                                                                    |
| 35 | 0 current state                                             | Refer to the description of function code F7.32, F7.33.                                                                                                    |
| 36 | Module temperature reaches                                  | Inverter module heatsink temperature (F6.06) reach the set module temperature reaches value (F7.40), output signal ON.                                                                             |
| 37 | Software current limit                                      | Please refer to the function code F7.34, F7.35's instructions.                                                                                                    |
| 38 | The lower frequency<br>arrival (Stop and output)            | When the operating frequency reaches the lower limit frequency, output ON signal. In shutdown state of the signal is also ON.                                                                      |
| 40 | Current running time of arrival                             | When the inverter starts running time is longer than the time set by F7.45, it outputs ON signal.                                                                                                  |
|    |                                                             |                                                                                                    |

F2.07 DA1 output function selection 0 to 17 2 \( \sigma \)

Analog Output DA output range is 0V to 10V, or 0mA to 20mA, with the corresponding scaling function relationship in the following table

Setting

| value | Functions                 | Description                                                                  |
|-------|---------------------------|------------------------------------------------------------------------------|
| 0     | Running frequency         | 0 to Max. output frequency                                                   |
| 1     | Set frequency             | 0 to Max. output frequency                                                   |
| 2     | Output current            | 0 to 2 times the motor rated current                                         |
| 3     | Output torque             | 0 to 2 times the motor rated toqure                                          |
| 4     | Output power              | 0 to 2 times rated power                                                     |
| 5     | Output voltage            | 0 to 1.2 times inverter rated voltage                                        |
| 7     | Anolog AI1                | 0V to 10V(Or 0 to 20mA)                                                      |
| 10    | Lentgh value              | 0 to Max. setting length                                                     |
| 11    | The count value           | 0 to Max. count value                                                        |
| 12    | Coummunication set        | 0.0% to 100.0%                                                               |
| 13    | Motor speed               | 0 to Max. output frequency correspondent speed                               |
| 14    | Output current            | 0.0A to 100.0A(Inverter power≦55kW);<br>0.0A to 1000.0A(Inverter power>55kW) |
| 15    | DC bus voltage            | 0.0V to 1000.0V                                                              |
| 17    | Frequency source main set | 0 to Max. output frequency                                                   |

|       |                                     |                                                               |       | _                           |
|-------|-------------------------------------|---------------------------------------------------------------|-------|-----------------------------|
| F2.11 | Relay 1 output delay time           | 0.0s to 3600.0s                                               | 0.0s  | $\stackrel{\wedge}{\simeq}$ |
| F2.15 | DO terminal active status selection | Units digit:Reserve Tens digit:Relay<br>0:Positive; 1:Negtive | 00000 | ☆                           |
| F2.16 | DA1 zero bias coefficient           | -100.0% to +100.0%                                            | 20.0% | $\stackrel{\wedge}{\simeq}$ |
| F2.17 | DA1 gain                            | -10.00 to +10.00                                              | 0.8   | ☆                           |

Start and stop control group

| Code  | Parameter name                | Setting range                                                                               | Factory<br>setting | Cha<br>nge                  |
|-------|-------------------------------|---------------------------------------------------------------------------------------------|--------------------|-----------------------------|
| F3.00 | Start-up mode                 | 0:Direct startup;1:Speed tracking restart<br>2:Pre-excitation start (AC asynchronous motor) | 0                  | ☆                           |
| F3.01 | Speed tracking mode           | 3:Hard speed tracking mode                                                                  | 3                  | *                           |
| F3.02 | Speed tracking speed          | 0 to 100                                                                                    | 20                 | ☆                           |
| F3.03 | Start frequency               | 0.00Hz to 10.00Hz                                                                           | 0.00Hz             | ☆                           |
| F3.04 | Hold time for start frequency | 0.0s to 100.0s                                                                              | 0.0s               | *                           |
| F3.05 | DC pre-excitation current     | 0% to 100%                                                                                  | 0%                 | *                           |
| F3.06 | DC pre-excitation time        | 0.0s to 100.0s                                                                              | 0.0s               | *                           |
| F3.07 | Stop mode                     | 0:deceleration stop;1: free stop                                                            | 0                  | ☆                           |
| F3.08 | DC start frequency            | 0.00Hz to F0.19(Max.frequency)                                                              | 0.00Hz             | $\stackrel{\wedge}{\nabla}$ |
| F3.09 | DC waiting time               | 0.0s to 100.0s                                                                              | 0.0s               | ☆                           |

| F3.10 | Braking current                     | 0% to 100%                                                                                                    | 0%    | ☆ |
|-------|-------------------------------------|----------------------------------------------------------------------------------------------------|-------|---|
| F3.11 | Braking time                        | 0.0s to 100.0s                                                                                                    | 0.0s  | ☆ |
| F3.12 | Braking utilization rate            | 0% to 100%                                                                                                    | 100%  | ☆ |
| F3.13 | Ac/deceleration mode                | 0:Linear acceleration and deceleration;<br>1:S curve acceleration and deceleration A<br>2:S curve acceleration and deceleration B | 0     | * |
| F3.14 | Proportion of S curve start-section | 0.0% to (100.0%. to F3.15)                                                                                                    | 30.0% | * |
| F3.15 | Proportion of S curve end-section   | 0.0% to (100.0%. to F3.14)                                                                                                    | 30.0% | * |

V/F control parameter group

| Code  | Parameter name                         | Setting range                                                                                                    | Factory<br>setting | Cha<br>nge |
|-------|----------------------------------------|----------------------------------------------------------------------------------------------------|--------------------|------------|
| F4.00 | V/F curve setting                      | 0: Linear V/F; 1: Multi-point V/F; 2: Square V/F; 3: 1.2th power V/F; 4: 1.4th power V/F; 6: 1.6th power V/F; 8: 1.8th power V/F; 10: V/F completely separate; 11: V/F half separate | 0                  | *          |
| F4.01 | Torque boost                           | 0.0% (Automatic torque boost) 0.1 to 30%                                                                                                    | 0.0%               | *          |
| F4.02 | Torque boost cut-off frequency         | 0.00Hz to F0.19 (Max. Frequency)                                                                                                    | 15.00Hz            | *          |
| F4.03 | Multi-point V/F frequency point 1      | 0.00Hz to F4.05                                                                                                    | 0.00Hz             | *          |
| F4.04 | Multi-point V/F voltage point V1       | 0.0% to 100.0%                                                                                                    | 0.0%               | *          |
| F4.05 | Multi-point V/F frequency point 2      | F4.03 to F4.07                                                                                                    | 0.00Hz             | *          |
| F4.06 | Multi-point V/F voltage point V2       | 0.0% to 100.0%                                                                                                    | 0.0%               | *          |
| F4.07 | Multi-point V/F frequency point 3      | F4.05 to b0.04 (Motor rated frequency)                                                                                                    | 0.00Hz             | *          |
| F4.08 | Multi-point V/F voltage point V3       | 0.0% to 100.0%                                                                                                    | 0.0%               | *          |
| F4.09 | V/F slip compensation gain             | 0.0% to 200.0%                                                                                                    | 0.0%               | ☆          |
| F4.10 | V/F overexcitation gain                | 0 to 200                                                                                                    | 80                 | ☆          |
| F4.11 | V/F oscillation suppression gain       | 0 to 100                                                                                                    | 0                  | ☆          |
| F4.12 | V/F separation voltage source          | 0 to 9                                                                                                    | 0                  | ☆          |
| F4.13 | V/F separation voltage digital setting | 0V to motor rated voltage                                                                                                    | 0V                 | ☆          |
| F4.14 | V/F separation voltage rise time       | 0.0s to 1000.0s                                                                                                    | 0.0s               | ☆          |

Vector control parameter group

| Code  | Parameter name                               | Setting range                                                | Factory setting | Char<br>e |
|-------|----------------------------------------------|--------------------------------------------------------------|-----------------|-----------|
| F5.00 | Proportion of speed loop G1                  | 1 tO 100                                                     | 30              | ☆         |
| F5.01 | Speed loop integral T1                       | 0.01s t0 10.00s                                              | 0.50s           | ☆         |
| F5.02 | Switching frequency 1                        | 0.00 t0 F5.05                                                | 5.00Hz          | ☆         |
| F5.03 | Proportion of speed loop G2                  | 0 t0 100                                                     | 20              | ☆         |
| F5.04 | Speed loop integral T2                       | 0.01s t0 10.00s                                              | 1.00s           | ☆         |
| F5.05 | Switching frequency 2                        | F5.02 t0 F0.19(Max. frequency)                               | 10.00Hz         | ☆         |
| F5.06 | Speed loop integral                          | 0: Invalid; 1: Valid                                         | 0               | ☆         |
| F5.07 | Torque limit source under speed control mode | 0: Function code F5.08 set; 1: AI1 set; 5: Communication set | 0               | ☆         |
| F5.08 | Torque upper limit digital setting           | 0.0% t0 200.0%                                               | 150.0%          | ☆         |
| F5.09 | Vector control differential gain             | 50% t0 200%                                                  | 150%            | ☆         |
| F5.10 | Speed loop filtering time                    | 0.000s t0 0.100s                                             | 0.000s          | ☆         |
| F5.11 | Vector control overexcitation gain           | 0 t0 200                                                     | 64              | ☆         |
| F5.12 | Excitation regulator proportional gain       | 0 t0 60000                                                   | 2000            | ☆         |
| F5.13 | Excitation regulator integral gain           | 0 t0 60000                                                   | 1300            | ☆         |
| F5.14 | Torque regulator proportional gain           | 0 t0 60000                                                   | 2000            | ☆         |
| F5.15 | Torque regulator integral gain               | 0 t0 60000                                                   | 1300            | ☆         |

| Keyboar | d and display                         |                                                                                                    |                    |   |
|---------|---------------------------------------|----------------------------------------------------------------------------------------------------|--------------------|---|
| Code    | Parameter name                        | Setting range                                                                                                    | Factory<br>setting |   |
| F6.00   | STOP/RESET key functions              | 0:STOP/RESET key is enabled only under keyboard operation mode 1:STOP/RESET key is enabled under any operation mode | 1                  | ☆ |
| F6.01   | Running status display parameters 1   | 0x0000 t0 0xFFFF                                                                                                    | 001F               | ☆ |
| F6.02   | Running status display parameters 2   | 0x0000 t0 0xFFFF                                                                                                    | 0000               | ☆ |
| F6.03   | Stop status display parameters        | 0x0001 t0 0xFFFF                                                                                                    | 0033               | ☆ |
| F6.04   | Load speed display coefficient        | 0.0001 t0 6.5000                                                                                                    | 3.0000             | ☆ |
| F6.05   | Decimal places for load speed display | 0:0 decimal place; 2:2 decimal place<br>1:1 decimal place; 3:3 decimal place                                        | 1                  | ☆ |
| F6.06   | Inverter module radiator temperature  | 0.0°C t0 100.0°C                                                                                                    | -                  | • |
| F6.07   | Total running time                    | 0h t0 65535h                                                                                                    | -                  | • |
| F6.08   | Total power-on time                   | 0h t0 65535h                                                                                                    | -                  | • |
| F6.09   | Total power consumption               | 0 t0 65535℃                                                                                                    | -                  | • |
| F6.10   | Product number                        | Inverter product number                                                                                             | -                  | • |
| F6.11   | Software version                      | Software version of control board                                                                                   | -                  | • |

| F6.13 | Communication read and write data selection | Single digit: CRC mistake selection: 0: Reply verification error; 1: No reply on verification error; Ten digit: Broadcast message screening selection: 0-no screening; 1-screening Hundred digit: Inverter fault information read selection: 0-read; 1-no read | 011  | ☆ |
|-------|---------------------------------------------|----------------------------------------------------------------------------------------------------|------|---|
| F6.17 | Power correction coefficient                | 0.00 t0 10.00                                                                                                    | 1.00 | ☆ |
| F6.20 | Keyboard lock selection                     | 0:Only RUN and STOP keyps are valid;<br>2:Only RUN, STOP, UP, DOWN keys are valid;<br>3:Only STOP key is valid                                                                                                    | 0    | ☆ |
| F6.21 | QUICK key Function Selection                | 0:No function; 1:Jog running; 2:Shit key;<br>3:Forward/reverse running switching;<br>4: Clear UP/DOWN setting; 5:Free stop;<br>6: Running command given in sequence                                                                                            | 1    | ☆ |

Auxiliary function parameter group

| F7.00<br>F7.01 | Parameter name                                                                | Setting range                                                             | Factory              | Char |
|----------------|-------------------------------------------------------------------------------|---------------------------------------------------------------------------|----------------------|------|
| F7.01          |                                                                               |                                                                           | setting              | ge   |
|                | Jog running frequency                                                         | 0.00Hz t0 F0.19 (Max. frequency)                                          | 6.00Hz               | ☆    |
|                | Jog acceleration time                                                         | 0.0s t0 6500.0s                                                           | 5.0s                 | ☆    |
| F7.02          | Jog deceleration time                                                         | 0.0s t0 6500.0s                                                           | 5.0s                 | ☆    |
| F7.03          | Jog priority                                                                  | 0:Invalid; 1:Valid                                                        | 1                    | ☆    |
| F7.04          | Jump frequency 1                                                              | 0.00Hz t0 F0.19 (Max. frequency)                                          | 0.00Hz               | ☆    |
| F7.05          | Jump frequency 2                                                              | 0.00Hz t0 F0.19 (Max. frequency)                                          | 0.00Hz               | ☆    |
| F7.06          | Jump frequency range                                                          | 0.00Hz t0 F0.19 (Max. frequency)                                          | 0.00Hz               | ☆    |
| F7.07          | Jump frequency availability                                                   | 0:Invalid; 1:Valid                                                        | 0                    | ☆    |
| F7.08          | Acceleration time 2                                                           | 0.0s to 6500.0s                                                           | Depends on<br>models | W    |
| F7.09          | Deceleration time 2                                                           | 0.0s t0 6500.0s                                                           | Depends on<br>models | W    |
| F7.10          | Acceleration time 3                                                           | 0.0s t0 6500.0s                                                           | Depends on<br>models | ☆    |
| F7.11          | Deceleration time 3                                                           | 0.0s t0 6500.0s                                                           | Depends on<br>models | ☆    |
| F7.12          | Acceleration time 4                                                           | 0.0s t0 6500.0s                                                           | Depends on<br>models | ☆    |
| F7.13          | Deceleration time 4                                                           | 0.0s t0 6500.0s                                                           | Depends on<br>models | ☆    |
| F7.14          | Switching frequency point between acceleration time 1 and acceleration time 2 | 0.00Hz t0 F0.19 (Max. frequency)                                          | 0.00Hz               | ☆    |
| F7.15          | Switching frequency point between deceleration time 1 and deceleration time 2 | 0.00Hz t0 F0.19 (Max. frequency)                                          | 0.00Hz               | ☆    |
| F7.16          | Forward/reverse rotation dead-band                                            | 0.00s t0 3600.0s                                                          | 0.00s                | ☆    |
| F7.17          | Reverse rotation control                                                      | 0:Allow; 1:Prohibit                                                       | 0                    | ☆    |
| F7.18          | Mode under lower limit frequency                                              | 0: Running at lower limit frequency;<br>1: Stop; 2: Running at zero speed | 0                    | ☆    |
| F7.19          | Droop control                                                                 | 0.00Hz t0 10.00Hz                                                         | 0.00Hz               | ☆    |
| F7.20          | Setting of power-on arrival time                                              | 0h t0 36000h                                                              | 0h                   | ☆    |
| F7.21          | Setting of running arrival time                                               | 0h t0 36000h                                                              | 0h                   | ☆    |
| F7.22          | Start protection selection                                                    | 0:OFF; 1:ON                                                               | 0                    | ☆    |
| F7.23          | FDT1 detection value                                                          | 0.00Hz t0 F0.19 (Max. frequency)                                          | 50.00Hz              | ☆    |
| F7.24          | FDT1 detection hysteresis value                                               | 0.0% t0 100.0% (FDT1 level)                                               | 5.0%                 | ☆    |
| F7.25          | Frequency reaches detection width                                             | 0.00 t0 100% (Max. frequency)                                             | 0.0%                 | ☆    |
| F7.26          | FDT2 detection value                                                          | 0.00Hz t0 F0.19 (Max. frequency)                                          | 50.00Hz              | ☆    |
| F7.27          | FDT2 detection hysteresis value                                               | 0.0% t0 100.0% (FDT2 level)                                               | 5.0%                 | ☆    |
| F7.28          | Frequency detection value 1                                                   | 0.00Hz t0 F0.19 (Max. frequency)                                          | 50.00Hz              | ☆    |
| F7.29          | Frequency detection width 1                                                   | 0.0% t0 100.0% (Max. frequency)                                           | 0.0%                 | ☆    |
| F7.30          | Frequency detection value 2                                                   | 0.00Hz t0 F0.19 (Max. frequency)                                          | 50.00Hz              | ☆    |
| F7.31          | Frequency detection width 2                                                   | 0.0% t0 100.0% (Max. frequency)                                           | 0.0%                 | ☆    |
| F7.32          | 0 current detection                                                           | 0.0% t0 300.0% (Motor rated current)                                      | 5.0%                 | ☆    |
| F7.33          | 0 current delay                                                               | 0.01s t0 360.00s                                                          | 0.10s                | ☆    |
| F7.34          | Current over-run value                                                        | 0.0% (Not detected);0.1% t0 300.0% (Max. frequency)                       | 200.0%               | ☆    |
| F7.35          | Current over-run time                                                         | 0.00s t0 360.00s                                                          | 0.00s                | ☆    |
| F7.36          | Arrival current 1                                                             | 0.0% t0 300.0% (Motor rated current)                                      | 100.0%               | ☆    |
| F7.37          | Current 1 width                                                               | 0.0% t0 300.0% (Motor rated current)                                      | 0.0%                 | ☆    |
| F7.38          | Arrival current 1                                                             | 0.0% t0 300.0% (Motor rated current)                                      | 100.0%               | ☆    |
| F7.39          | Current 1 width                                                               | 0.0% t0 300.0% (Motor rated current)                                      | 0.0%                 | ☆    |
| F7.40          | Module temperature arrival                                                    | 0°C t0 100°C                                                              | 75℃                  | ☆    |
| F7.41          | Cooling fan control                                                           | 0: Fan run when inverter is running;<br>1: Fan keep running               | 0                    | ☆    |
| F7.42          | Timing function selection                                                     | 0: Invalid; 1: Valid                                                      | 0                    | *    |
| F7.43          | Timing run time selection                                                     | 0: F7.44 set; 1: AI1 set;<br>Note: analog input range correspond to F7.44 | 0                    | *    |
| F7.44          | Timing run time                                                               | 0.0Min t0 6500.0Min                                                       | 0.0Min               | *    |
| F7.45          | Running time arrive                                                           | 0.0Min t0 6500.0Min                                                       | 0.0Min               | *    |
| F7.46          | Awaken frequency                                                              | Dormancy frequency (F7.48) to maximum frequency (F0.19)                   | 0.00Hz               | ☆    |

| F7.47 | Awaken delay time                        | 0.0s t0 6500.0s                    | 0.0s   | $\stackrel{\wedge}{\sim}$ |
|-------|------------------------------------------|------------------------------------|--------|---------------------------|
| F7.48 | Dormancy frequency                       | 0.00Hz t0 awaken frequency (F7.46) | 0.00Hz | ☆                         |
| F7.49 | Dormancy delay time                      | 0.0s t0 6500.0s                    | 0.0s   | $\stackrel{\wedge}{\sim}$ |
| F7.50 | AI1 input voltage protection lower limit | 0.00V t0 F7.51                     | 3.1V   | ☆                         |
| F7.51 | AI1 input voltage protection upper limit | F7.50 t0 10.00V                    | 6.8V   | ☆                         |

Fault and protection parameter gruop

| Code  | Parameter name                                                          | Setting range                                            | Factory<br>setting | Chai<br>ge |
|-------|-------------------------------------------------------------------------|----------------------------------------------------------|--------------------|------------|
| F8.00 | Overcurrent stall gain                                                  | 0 to 100                                                 | 20                 | ☆          |
| F8.01 | Lost speed stall protection current                                     | 100% to 200%                                             | -                  | ☆          |
| F8.02 | Overload protection                                                     | 0:Prohibit; 1:Allow                                      | 1                  | ☆          |
| F8.03 | Motor overload protection gain                                          | 0.20 to 10.00                                            | 1.00               | ☆          |
| F8.04 | Motor overload pre-alarm coefficient                                    | 50% to 100%                                              | 80%                | ☆          |
| F8.05 | Overvoltage stall gain                                                  | 0(No overvoltage stall) to 100                           | 0                  | ☆          |
| F8.06 | Overvoltage stall protection voltage / energy consumption brake voltage | 120% to 150%(Three-phase)                                | 130%               | ☆          |
| F8.08 | Output phase loss protection                                            | 0:Prohibit; 1:Allow                                      | 1                  | ☆          |
| F8.09 | Short to ground protection                                              | 0:Invalid; 1:Valid                                       | 1                  | ☆          |
| F8.10 | Number of automatic fault reset                                         | 0 t0 32767                                               | 0                  | ☆          |
| F8.11 | Fault DO action selection during automatic fault                        | 0:OFF; 1:ON                                              | 0                  | ☆          |
| F8.12 | Automatic fault reset                                                   | 0.1s t0 100.0s                                           | 1.0s               | ☆          |
| F8.25 | Abnormal reserve frequency                                              | 60.0% t0 100.0%                                          | 100%               | ☆          |
| F8.26 | Momentary power cut action selection                                    | 0: Invalid; 1: Deceleration;<br>2: Deceleration and stop | 0                  | ☆          |
| F8.28 | Recovery voltage judgment time of momentary power cut                   | 0.00s t0 100.00s                                         | 0.50s              | ☆          |
| F8.29 | Judgment voltage of momentary power cut                                 | 50.0% t0 100.0%(Standard bus voltage)                    | 80%                | ☆          |

| Communication parameter group |                                   |                                                                                                    |                 |   |  |
|-------------------------------|-----------------------------------|----------------------------------------------------------------------------------------------------|-----------------|---|--|
| Code                          | Parameter name                    | Setting range                                                                                                    | Factory setting |   |  |
| F9.00                         | Baud rate                         | Unit:Modbus 2:1200BPS; 3:2400BPS; 4:4800BPS; 5:9600BPS; 6:19200BPS; 7:38400BPS; 8:57600BPS; 9:115200BPS Tens digit: Reserved; Hundreds digit: Reserved Thousands digit:Reserved | 6005            | ☆ |  |
| F9.01                         | Data format                       | 0:No parity (8-N-2); 1:Even parity (8-E-1)<br>2:Odd parity (8-O-1) 3:No parity (8-N-1)                                                                                          | 0               | ☆ |  |
| F9.02                         | This unit address                 | 1 t0 250 ,for broadcast address                                                                                                    | 1               | ☆ |  |
| F9.03                         | Response delay                    | 0ms t0 20ms                                                                                                    | 2ms             | ☆ |  |
| F9.04                         | Communication timeout time        | 0.0(Invalid );0.1 t0 60.0s                                                                                                    | 0.0             | ☆ |  |
| F9.05                         | Data transfer<br>format selection | Units digit:Modbus 0: Non-standard Modbus protocol; 1:Stand Modbus protocol Tens digit: Reserved                                                                                | 31              | ☆ |  |
| F9.06                         | Communication read current        | 0:0.01A; 1:0.1A                                                                                                    | 0               | ☆ |  |

Control parameter optimization group

| Code  | Parameter name                                | Setting range                                                      | Factory<br>setting |                              |
|-------|-----------------------------------------------|--------------------------------------------------------------------|--------------------|------------------------------|
| Fb.00 | Fast current limiting manner                  | 0:Disable; 1: Enable                                               | 1                  | ☆                            |
| Fb.01 | Undervoltage point setting                    | 50.0% t0 140.0%                                                    | 100.0%             | ☆                            |
| Fb.02 | Overvoltage point setting                     | 200.0 t0 2500.0V                                                   | -                  | *                            |
| Fb.03 | Deadband compensation mode selection          | 0: No compensation; 1:Compensation mode 1; 2: Compensation mode 2  | 1                  | ☆                            |
| Fb.04 | Current detection compensation                | 0 t0 100                                                           | 5                  | $\stackrel{\wedge}{\approx}$ |
| Fb.05 | Vector optimization without PG mode selection | 0: No compensation; 1: Compensation mode 1; 2: Compensation mode 2 | 1                  | *                            |
| Fb.06 | Upper limiting frequency for DPWM switching   | 0.00 t0 15.00Hz                                                    | 12.00Hz            | ☆                            |
| Fb.07 | PWM modulation mode                           | 0:Asynchronous; 1:Synchronous                                      | 0                  | ☆                            |
| Fb.08 | Random PWM depth                              | 0:Invalid 1 to 10:PWM carrier frequency<br>random depth            | 0                  | ☆                            |

| Wobbulate, fixed-length and counting group |                                     |                                                                     |                    |   |  |  |
|--------------------------------------------|-------------------------------------|---------------------------------------------------------------------|--------------------|---|--|--|
| Code                                       | Parameter name                      | Setting range                                                       | Factory<br>setting |   |  |  |
| E0.00                                      | Swing setting manner                | 0:Relative to center frequency;<br>1: Relative to maximum Frequency | 0                  | ☆ |  |  |
| E0.01                                      | Wobbulate range                     | 0.0% t0 100.0%                                                      | 0.0%               | ☆ |  |  |
| E0.02                                      | Sudden jump frequency range         | 0.0% t0 50.0%                                                       | 0.0%               | ☆ |  |  |
| E0.03                                      | Wobbulate cycle                     | 0.1s t0 3000.0s                                                     | 10.0s              | ☆ |  |  |
| E0.04                                      | Triangle wave rise time coefficient | 0.1% t0 100.0%                                                      | 50.0%              | ☆ |  |  |
| E0.05                                      | Set length                          | 0m t0 65535m                                                        | 1000m              | ☆ |  |  |
| E0.06                                      | Actual length                       | 0m t0 65535m                                                        | 0m                 | ☆ |  |  |
| E0.07                                      | Pulse per meter                     | 0.1 t0 6553.5                                                       | 100.0              | ☆ |  |  |
| E0.08                                      | Set count value                     | 1 t0 65535                                                          | 1000               | ☆ |  |  |

| E0.09 Specified count value | 1 t0 65535 | 1000 | ☆ | l |
|-----------------------------|------------|------|---|---|
|-----------------------------|------------|------|---|---|

Multi-speed, sample PLC parameter

| Muiti-sp | lti-speed, sample PLC parameter         |                                                                                                    |                    |            |  |  |
|----------|-----------------------------------------|----------------------------------------------------------------------------------------------------|--------------------|------------|--|--|
| Code     | Parameter name                          | Setting range                                                                                                    | Factory<br>setting | Cha<br>nge |  |  |
| E1.00    | 0 stage speed setting 0X                | -100.0% t0 100.0%                                                                                                    | 0.0%               | ☆          |  |  |
| E1.01    | 1 stage speed setting 1X                | -100.0% t0 100.0%                                                                                                    | 0.0%               | ☆          |  |  |
| E1.02    | 2 stage speed setting 2X                | -100.0% t0 100.0%                                                                                                    | 0.0%               | ☆          |  |  |
| E1.03    | 3 stage speed setting 3X                | -100.0% t0 100.0%                                                                                                    | 0.0%               | ☆          |  |  |
| E1.04    | 4 stage speed setting 4X                | -100.0% t0 100.0%                                                                                                    | 0.0%               | ☆          |  |  |
| E1.05    | 5 stage speed setting 5X                | -100.0% t0 100.0%                                                                                                    | 0.0%               | ☆          |  |  |
| E1.06    | 6 stage speed setting 6X                | -100.0% t0 100.0%                                                                                                    | 0.0%               | ☆          |  |  |
| E1.07    | 7 stage speed setting 7X                | -100.0% t0 100.0%                                                                                                    | 0.0%               | ☆          |  |  |
| E1.08    | 8 stage speed setting 8X                | -100.0% t0 100.0%                                                                                                    | 0.0%               | ☆          |  |  |
| E1.09    | 9 stage speed setting 9X                | -100.0% t0 100.0%                                                                                                    | 0.0%               | ☆          |  |  |
| E1.10    | 10 stage speed setting 10X              | -100.0% t0 100.0%                                                                                                    | 0.0%               | ☆          |  |  |
| E1.11    | 11 stage speed setting 11X              | -100.0% t0 100.0%                                                                                                    | 0.0%               | ☆          |  |  |
| E1.12    | 12 stage speed setting 12X              | -100.0% t0 100.0%                                                                                                    | 0.0%               | ☆          |  |  |
| E1.13    | 13 stage speed setting 13X              | -100.0% t0 100.0%                                                                                                    | 0.0%               | ☆          |  |  |
| E1.14    | 14 stage speed setting 14X              | -100.0% t0 100.0%                                                                                                    | 0.0%               | ☆          |  |  |
| E1.15    | 15 stage speed setting 15X              | -100.0% t0 100.0%                                                                                                    | 0.0%               | ☆          |  |  |
| E1.16    | PLC Simple PLC running mode             | 0:Stop after single running;<br>1: Hold final value after single<br>2: Circulating                                                                               | 0                  | ☆          |  |  |
| E1.17    | PLCmemory selection                     | Units:power-down memory; 0:Power-down without memory; 1:Power-down memory; Tens:stop with memory; 0:Stop without memory; 1:Stop memory                           | 11                 | ☆          |  |  |
| E1.18    | 0 stage running time T0                 | 0.0s(h) t0 6500.0s(h)                                                                                                    | 0.0s(h)            | ☆          |  |  |
| E1.19    | 0 stage ac/deceleration time selection  | 0:F0.13, F0.14; 1:F7.08, F7.09; 2:F7.10, F7.11; 3:F7.12, F7.13                                                                                                   | 0                  | ☆          |  |  |
| E1.20    | 1 stage running time T1                 | 0.0s(h) t0 6500.0s(h)                                                                                                    | 0.0s(h)            | ☆          |  |  |
| E1.21    | 1 stage ac/deceleration time selection  | Same to E1.19                                                                                                    | 0                  | ☆          |  |  |
| E1.22    | 2 stage running time T2                 | 0.0s(h) t0 6500.0s(h)                                                                                                    | 0.0s(h)            | ☆          |  |  |
| E1.23    | 2 stage ac/deceleration time selection  | Same to E1.19                                                                                                    | 0                  | ☆          |  |  |
| E1.24    | 3 stage running time T3                 | 0.0s(h) t0 6500.0s(h)                                                                                                    | 0.0s(h)            | ☆          |  |  |
| E1.25    | 3 stage ac/deceleration time selection  | Same to E1.19                                                                                                    | 0                  | ☆          |  |  |
| E1.26    | 4 stage running time T4                 | 0.0s(h) t0 6500.0s(h)                                                                                                    | 0.0s(h)            | ☆          |  |  |
| E1.27    | 4 stage ac/deceleration time selection  | Same to E1.19                                                                                                    | 0                  | ☆          |  |  |
| E1.28    | 5 stage running time T5                 | 0.0s(h) t0 6500.0s(h)                                                                                                    | 0.0s(h)            | ☆          |  |  |
| E1.29    | 5 stage ac/deceleration time selection  | Same to E1.19                                                                                                    | 0                  | ☆          |  |  |
| E1.30    | 6 stage running time T6                 | 0.0s(h) t0 6500.0s(h)                                                                                                    | 0.0s(h)            | ☆          |  |  |
| E1.31    | 6 stage ac/deceleration time selection  | Same to E1.19                                                                                                    | 0                  | ☆          |  |  |
| E1.32    | 7 stage running time T7                 | 0.0s(h) t0 6500.0s(h)                                                                                                    | 0.0s(h)            | ☆          |  |  |
| E1.33    | 7 stage ac/deceleration time selection  | Same to E1.19                                                                                                    | 0                  | ☆          |  |  |
| E1.34    | 8 stage running time T8                 | 0.0s(h) t0 6500.0s(h)                                                                                                    | 0.0s(h)            | ☆          |  |  |
| E1.35    | 8 stage ac/deceleration time selection  | Same to E1.19                                                                                                    | 0                  | ☆          |  |  |
| E1.36    | 9 stage running time T9                 | 0.0s(h) t0 6500.0s(h)                                                                                                    | 0.0s(h)            | ☆          |  |  |
| E1.37    | 9 stage ac/deceleration time selection  | Same to E1.19                                                                                                    | 0                  | ☆          |  |  |
| E1.38    | 10 stage running time T10               | 0.0s(h) t0 6500.0s(h)                                                                                                    | 0.0s(h)            | ☆          |  |  |
| E1.39    | 10 stage ac/deceleration time selection | Same to E1.19                                                                                                    | 0                  | ☆          |  |  |
| E1.40    | 11 stage running time T11               | 0.0s(h) t0 6500.0s(h)                                                                                                    | 0.0s(h)            | ☆          |  |  |
| E1.41    | 11 stage ac/deceleration time selection | Same to E1.19                                                                                                    | 0                  | ☆          |  |  |
| E1.42    | 12 stage running time T12               | 0.0s(h) t0 6500.0s(h)                                                                                                    | 0.0s(h)            | ☆          |  |  |
| E1.43    | 12 stage ac/deceleration time selection | Same to E1.19                                                                                                    | 0                  | ☆          |  |  |
| E1.44    | 13 stage running time T13               | 0.0s(h) t0 6500.0s(h)                                                                                                    | 0.0s(h)            | ☆          |  |  |
| E1.45    | 13 stage ac/deceleration time selection | Same to E1.19                                                                                                    | 0                  | ☆          |  |  |
| E1.46    | 14 stage running time T14               | 0.0s(h) t0 6500.0s(h)                                                                                                    | 0.0s(h)            | ☆          |  |  |
| E1.47    | 14 stage ac/deceleration time selection | Same to E1.19                                                                                                    | 0                  | ☆          |  |  |
| E1.48    | 15 stage running time T15               | 0.0s(h) t0 6500.0s(h)                                                                                                    | 0.0s(h)            | ☆          |  |  |
| E1.49    | 15 stage ac/deceleration time selection | Same to E1.19                                                                                                    | 0                  | ☆          |  |  |
| E1.50    | Simple PLC run-time unit                | 0:S(s); 1:H(h)                                                                                                    | 0                  | ☆          |  |  |
| E1.51    | Multi-stage command 0 reference manner  | 0: Function code E1.00 reference<br>1: Analog AI1 reference;<br>5: PID control setting;<br>6: Keyboard set frequency (F0.01) setting,<br>UP/DOWN can be modified | 0                  | ☆          |  |  |

| PIDfunc | PIDfunction parameter group |                                                             |                    |   |  |  |
|---------|-----------------------------|-------------------------------------------------------------|--------------------|---|--|--|
| Code    | Parameter name              | Setting range                                               | Factory<br>setting |   |  |  |
| E2.00   | PIDsetting source           | Communications reference;     Multi-stage command reference | 0                  | ☆ |  |  |
| E2.01   | PIDkeyboard reference       | 0.0% t0 100.0%                                              | 50.0%              | ☆ |  |  |
| E2.02   | PIDfeedback source          | 0: Analog A1 given; 5: Communications given;                | 0                  | ☆ |  |  |
| E2.03   | PIDaction direction         | 0:Positive; 1:Negative                                      | 0                  | ☆ |  |  |

| E2.04 | PIDsetting feedback range                    | 0 t0 65535                                                                                                    | 1000   | ☆ |
|-------|----------------------------------------------|----------------------------------------------------------------------------------------------------|--------|---|
| E2.05 | PIDinversion cutoff frequency                | 0.00 t0 F0.19(Maximum frequency)                                                                                                    | 0.00Hz | ☆ |
| E2.06 | PIDdeviation limit                           | 0.0% t0 100.0%                                                                                                    | 2.0%   | ☆ |
| E2.07 | PIDdifferential limiting                     | 0.00% t0 100.00%                                                                                                    | 0.10%  | ☆ |
| E2.08 | PIDreference change time                     | 0.00s t0 650.00s                                                                                                    | 0.00s  | ☆ |
| E2.09 | PIDfeedback filter time                      | 0.00s t0 60.00s                                                                                                    | 0.00s  | ☆ |
| E2.10 | PIDoutput filter time                        | 0.00s t0 60.00s                                                                                                    | 0.00s  | ☆ |
| E2.11 | PIDfeedback loss detection value             | 0.0%:Not judged feedback loss;0.1% t0 100.0%                                                                                                    | 0.0%   | ☆ |
| E2.12 | PID feedback loss detection time             | 0.0s to 20.0s                                                                                                    | 0.0s   | ☆ |
| E2.13 | Proportional gain KP1                        | 0.0 to 200.0                                                                                                    | 80.0   | ☆ |
| E2.14 | Integration time Ti1                         | 0.01s to 10.00s                                                                                                    | 0.50s  | ☆ |
| E2.15 | Differential time Td1                        | 0.00s to 10.000s                                                                                                    | 0.000s | ☆ |
| E2.16 | Proportional gain KP2                        | 0.0 to 200.0                                                                                                    | 20.0   | ☆ |
| E2.17 | Integration time Ti2                         | 0.01s to 10.00s                                                                                                    | 2.00s  | ☆ |
| E2.18 | Differential time Td2                        | 0.00 to 10.000                                                                                                    | 0.000s | ☆ |
| E2.19 | PID parameter switfching conditions          | No switching; 1: Switching via terminals     Automatically switching according to deviation.                                                    | 0      | ☆ |
| E2.20 | PID parameter switching deviation 1          | 0.0% to E2.21                                                                                                    | 20.0%  | ☆ |
| E2.21 | PID parameter switching deviation 2          | E2.20 to 100.0%                                                                                                    | 80.0%  | ☆ |
| E2.22 | PID integral properties                      | Units digit: Integral separation 0: Invalid; 1: Valid<br>Tens digit: Whether stop integration when output<br>reaches limit 0: Continue; 1: Stop | 00     | ☆ |
| E2.23 | PID initial value                            | 0.0% to 100.0%                                                                                                    | 0.0%   | ☆ |
| E2.24 | PID initial value hold time                  | 0.00s to 360.00s                                                                                                    | 0.00s  | ☆ |
| E2.25 | Maximum deviation of twice outputs(Forward)  | 0.00% to 100.00%                                                                                                    | 1.00%  | ☆ |
| E2.26 | Maximum deviation of twice outputs(Backward) | 0.00% to 100.00%                                                                                                    | 1.00%  | ☆ |
| E2.27 | Computing status after PID stop              | 0: Stop without computing 1: Stop with computing                                                                                                | 1      | ☆ |
| E2.29 | PID automatic decrease frequency selection   | 0:Invalid; 1:Valid                                                                                                    | 1      | ☆ |
| E2.30 | PID stop frequency                           | 0.00Hz to maximum frequency(F0.19)                                                                                                    | 25     | ☆ |
| E2.31 | PID checking time                            | 0s to 3600s                                                                                                    | 10     | ☆ |
| E2.32 | PID checking times                           | 10 to 500                                                                                                    | 20     | ☆ |

Motor parameters

| Code  | Parameter name                           | Setting range                                                                                                    | Factory setting      | Chan<br>ge |
|-------|------------------------------------------|----------------------------------------------------------------------------------------------------|----------------------|------------|
| b0.00 | Motor type selection                     | General asynchronous motor     Asynchronous inverter motor                                                                     | 0                    | *          |
| b0.01 | Rated power                              | 0.1kW to 1000.0kW                                                                                                    | Depends on<br>models | *          |
| b0.02 | Rated voltage                            | 1V to 2000V                                                                                                    | Depends on<br>models | *          |
| b0.03 | Rated current                            | 0.01A to 655.35A (Inverter power ≤ 55kW)<br>0.1A to 6553.5A (Inverter rate> 55kW)                                              | Depends on<br>models | *          |
| b0.04 | Rated frequency                          | 0.01Hz to F0.19 (Maximum frequency)                                                                                            | Depends on<br>models | *          |
| b0.05 | Rated speed                              | 1rpm to 36000rpm                                                                                                    | Depends on<br>models | *          |
| b0.06 | Asynchronous motor stator resistance     | $0.001\Omega$ to $65.535\Omega$ (Inverter power $\ll 55$ kW) $0.0001\Omega$ to $6.5535\Omega$ (Inverter power $\gg 55$ kW)     | Motor<br>parameters  | *          |
| b0.07 | Asynchronous motor rotor resistance      | $0.001\Omega$ to $65.535\Omega$ (Inverter power $\ll$ 55kW) $0.0001\Omega$ to $6.5535\Omega$ (Inverter power> 55kW)            | Motor<br>parameters  | *          |
| b0.08 | Asynchronous motor<br>leakage inductance | 0.01mH to 655.35mH (inverter power <= 55kW)<br>0.001mH to 65.535mH (inverter power> 55kW)                                      | Motor<br>parameters  | *          |
| b0.09 | Asynchronous motor mutual inductance     | 0.1mH to 6553.5mH (Inverter power <= 55kW)<br>0.01mH to 655.35mH (Inverter power> 55kW)                                        | Motor<br>parameters  | *          |
| b0.10 | Asynchronous motor no-load current       | 0.01A to b0.03 (Inverter power <= 55kW)<br>0.1A to b0.03 (Inverter power> 55kW)                                                | Motor<br>parameters  | *          |
| b0.27 | Motor parameter auto tunning             | 0: No operation 1: Asynchronous motor parameters still auto tuning 2: Asynchronous motor parameters comprehensive auto tunning | 0                    | *          |

| Function | Function code management                   |                                                                                                    |                 |   |  |  |
|----------|--------------------------------------------|----------------------------------------------------------------------------------------------------|-----------------|---|--|--|
| Code     | Code Parameter name Setting range          |                                                                                                    | Factory setting |   |  |  |
| y0.00    | Parameter initialization                   | O: No operation 1:Restore default parameter values, not including motor parameters 2: Clear history 3: Restore default parameter values, including motor parameters 4: Backup current user parameters 5: Restore from backup user parameters | 0               | * |  |  |
| y0.01    | User password                              | 0 to 65535                                                                                                    | 0               | ☆ |  |  |
| y0.02    | Function parameter group display selection | Units digit: d group display selection 0: Not displays 1: Displays Tens digit: E group display selection(The same above)                                                                                                    | 11111           | * |  |  |

|       |                                               | Hundreds digit:b group display selection(The same above) Thousands digit:y group display selection(The same above) Tens thousands digit:L group display selection(The same above) |    |   |
|-------|-----------------------------------------------|----------------------------------------------------------------------------------------------------|----|---|
| y0.03 | Personality parameter group display selection | Units digit:Reserved<br>Tens digit :User's change parameter display selection<br>0:Not display 1:Display                                                                          | 00 | ☆ |
| y0.04 | Function code<br>modification properties      | 0: Modifiable<br>1: Not modifiable                                                                                                    | 0  | ☆ |

| Fault qu | ılt query parameter group                         |                                                                                                    |                    |            |  |  |
|----------|---------------------------------------------------|----------------------------------------------------------------------------------------------------|--------------------|------------|--|--|
| Code     | Parameter name                                    | Setting range                                                                                                    | Factory<br>setting | Chan;<br>e |  |  |
| y1.00    | Type of the first fault                           | 0: No fault                                                                                                    | -                  | •          |  |  |
| y1.01    | Type of the second fault                          | Inverter unit protection     Acceleration overcurrent                                                                                                    | -                  | •          |  |  |
| y1.02    | Type of the third(At last) fault                  | 3: Deceleration overcurrent 4: Constant speed overcurrent 5: Acceleration overvoltage 6: Deceleration overvoltage 7: Constant speed overvoltage 8: Control power failure 9: Undervoltage 10: Inverter overload 11: Motor Overload 12: Input phase loss 13: Output phase loss 13: Output phase loss 14: Module overheating 15: External fault 16: Communication abnormal 17: Contactor abnormal 18: Current detection abnormal 19: Motor self-learning abnormal 20: Encoder/PG card abnormal 21: Parameter read and write abnormal 22: Inverter hardware abnormal 23: Motor short to ground 24: Reserved 25: Reserved 26: Running time arrival 27: Custom fault 1 28: Custom fault 2 29: Power-on time arrival 30: Load drop 31: PID feedback loss when running 40: Fast current limiting timeout 41: Switch motor when running 42: Too large speed deviation 43: Motor overspeed 45: Motor over-temperature 51: Initial position error COF: communication failure | -                  | •          |  |  |
| y1.03    | Frequency of the third(At last) fault             | -                                                                                                    | -                  | •          |  |  |
| y1.04    | Current of the third(At last) fault               | -                                                                                                    | -                  | •          |  |  |
| y1.05    | Bus voltage of the third(At last) fault           | -                                                                                                    | -                  | •          |  |  |
| y1.06    | Input terminal status of the third(At last) fault | -                                                                                                    | -                  | •          |  |  |
| y1.07    | Output terminal status of the third(At last) faul | -                                                                                                    | -                  | •          |  |  |
| y1.08    | Reserved                                          | -                                                                                                    |                    |            |  |  |
| y1.09    | Power-on time of the third(At last) fault         |                                                                                                    | -                  | •          |  |  |
| y1.10    | Running time of the third(At last) fault          | -                                                                                                    | -                  | •          |  |  |
| y1.13    | Frequency of the second fault                     |                                                                                                    | -                  | •          |  |  |
| y1.14    | Current of the second fault                       | =                                                                                                    | -                  | •          |  |  |
| y1.15    | Bus voltage of the second fault                   | -                                                                                                    | -                  | •          |  |  |
| y1.16    | Input terminal status of the second fault         | -                                                                                                    | -                  | •          |  |  |
| y1.17    | Output terminal status of the second fault        | -                                                                                                    | -                  | •          |  |  |
| y1.19    | Power-on time of the second fault                 |                                                                                                    | -                  | •          |  |  |
| y1.20    | Running time of the second fault                  | -                                                                                                    | -                  | •          |  |  |
| y1.23    | Frequency of the first fault                      |                                                                                                    | -                  | •          |  |  |
| y1.24    | Current of the first fault                        | -                                                                                                    | -                  | •          |  |  |
| y1.25    | Bus voltage of the first fault                    | -                                                                                                    | -                  | •          |  |  |
| y1.26    | Input terminal status of the first fault          | -                                                                                                    | -                  | •          |  |  |
| y1.27    | Output terminal status of the first fault         | -                                                                                                    | -                  | •          |  |  |
| y1.29    | Power-on time of the first fault                  |                                                                                                    | -                  | •          |  |  |
| y1.30    | Running time of the first fault                   |                                                                                                    | _                  | •          |  |  |
| y1.30    | running time of the first fault                   |                                                                                                    |                    | _          |  |  |

## 8. Fault alarm and countermeasures

8. Fault alarm and countermeasures
P1150 can provide effective protection when the equipment performance is played fully. In case of abnormal fault, the protection function will be invoked, the inverter will stop output, and the faulty relay contact of the inverter will start, and the fault code will be displayed on the display panel of the inverter. Before consulting the service department, user can perform self-check, analyze the fault cause and find out the solution according to the instructions of this chapter. If the fault is caused by the reasons as described in the dotted frame, please consult the agents of inverter or directly contact with our company.

| No. | Fault ID | Failure type             | Possible causes                                                                                                    | Solutions                                                                                                    |
|-----|----------|--------------------------|----------------------------------------------------------------------------------------------------|----------------------------------------------------------------------------------------------------|
| 1   | Err.01   | Inverter unit protection | 1.The short circuit of inverter output happens 2.The wiring for the motor and the inverter is too long 3.Module overheating 4.The internal wiring of inverter is loose 5.The main control panel is abnormal 6.The drive panel is abnormal 7.The inverter module is abnormal | 1. Eliminate peripheral faults 2. Additionally install the reactor or the output filter 3. Check the air duct is blocked or not and the fan is working normally or not, and eliminate problems 4. Correctly plug all cables 5. Seek for technical support |

| 2  | Err.02 | Acceleration                            | 1. The acceleration time is too short 2. Manual torque boost or V/F curve is not suitable 3. The voltage is low 4. The short-circuit or earthing of inverter output happens 5. The control mode is vector and without identification of parameters 6. The motor that is rotating is started unexpectedly. 7. Suddenly increase the load in the process of acceleration. 8. The type selection of inverter is small | 1.Increase acceleration time 2.Adjust manual torque boost or V/F curve 3.Set the voltage to the normal range 4.Eliminate peripheral faults 5.Perform identification for the motor parameters 6.Select Speed Tracking Start or restart after stopping the motor. 7.Cancel the sudden load 8.Choose the inverter with large power level |
|----|--------|-----------------------------------------|----------------------------------------------------------------------------------------------------|----------------------------------------------------------------------------------------------------|
| 3  | Err.03 | Deceleration<br>overcurrent             | 1.The short-circuit or earthing of inverter output happens 2.The control mode is vector and without identification of parameters 3.The deceleration time is too short 4.The voltage is low 5.Suddenly increase the load in the process of deceleration. 6.didn't install braking unit and braking resistor                                                                                                    | I.Eliminate peripheral faults     2.Perform identification for the motor parameters     3.Increase the deceleration time     4.Set the voltage to the normal range     5.Cancel the sudden load     6.Install braking unit and brake resistor                                                                                         |
| 4  | Err.04 | Constant speed overcurrent              | 1.The short-circuit or earthing of inverter output happens 2.The control mode is vector and without identification of parameters 3.The voltage is low 4, Whether suddenly increase the load when running 5.The type selection of inverter is small                                                                                                    | 1.Eliminate peripheral faults     2.Perform identification for the motor parameters     3.Set the voltage to the normal range     4.Cancel the sudden load     5.Choose the inverter with large power level                                                                                                    |
| 5  | Err.05 | Acceleration overvoltage                | 1.Didn't install braking unit and braking resistor     2.The input voltage is high     3.There is external force to drag the motor to run when accelerating.     4.The acceleration time is too short                                                                                                    | I.Install braking unit and brake resistor     Set the voltage to the normal range 3.Cancel the external force or install braking resistor.     Increase acceleration time                                                                                                    |
| 6  | Err.06 | Deceleration<br>overvoltage             | 1. The input voltage is high 2. There is external force to drag the motor to run when decelerating. 3. The deceleration time is too short 4. Didn't install braking unit and braking resistor                                                                                                    | 1.Set the voltage to the normal range     2.Cancel the external force or     install braking resistor.     3.Increase the deceleration time     4.Install braking unit and brake     resistor                                                                                                    |
| 7  | Err.07 | Constant speed overvoltage              | 1.There is external force to drag the motor to run when running 2.The input voltage is high                                                                                                    | 1.Cancel the external force or install braking resistor.     2.Set the voltage to the normal range                                                                                                    |
| 8  | Err.08 | Control power<br>failure                | The range of input voltage is not within the specification                                                                                                    | Adjust the voltage to the range of<br>the requirements of specification                                                                                                    |
| 9  | Err.09 | Under voltage<br>fault                  | 1.The momentary power cut 2.The inverter's input voltage is not within the specification 3.The bus voltage is not normal 4.The rectifier bridge and buffer resistance are abnormal 5.The drive panel is abnormal 6.The control panel is abnormal                                                                                                    | 1.Reset fault     2.Adjust the voltage to the normal range     3.Seek for technical support                                                                                                    |
| 10 | Err.10 | Inverter<br>overload                    | 1.The type selection of inverter is small 2.Whether the load is too large or the motor stall occurs                                                                                                    | 1.Choose the inverter with large power level     2.Reduce the load and check the motor and its mechanical conditions                                                                                                    |
| 11 | Err.11 | Motor<br>Overload                       | Power grid voltage is too low     Whether the setting motor protection parameters (F8.03) is appropriate or not     Whether the load is too large or the motor stall occurs                                                                                                    | 1.Check the power grid voltage     2.Correctly set this parameter.     3.Reduce the load and check the motor and its mechanical conditions                                                                                                    |
| 13 | Err.13 | Output phase loss                       | 1.The lead wires from the inverter to the motor is not normal     2.The inverter's three phase output is unbalanced when the motor is running     3.The drive panel is abnormal.                                                                                                    | 1.Eliminate peripheral faults     2.Check the motor's three-phase winding is normal or not and eliminate faults     3.Seek for technical support                                                                                                    |
| 14 | Err.14 | Module<br>overheating                   | 1.The air duct is blocked<br>2.The fan is damaged<br>3.The ambient temperature is too high<br>4.The module thermistor is damaged<br>5.The inverter module is damaged                                                                                                    | 1.Clean up the air duct     2.Replace the fan     3.Decrease the ambient temperature     4.Replace the thermistor     5.Replace the inverter module                                                                                                    |
| 15 | Err.15 | External<br>equipment<br>fault          | Input external fault signal through the multi-function terminal DI                                                                                                    | Reset run                                                                                                    |
| 16 | Err.16 | Communication fault                     | 1.The communication cable is not normal 2.The settings for communication expansion card F9.07 are incorrect 3.The settings for communication parameters F9 group are incorrect 4.The host computer is not working properly                                                                                                    | 1.Check the communication cable     2.Correctly set the communications expansion card type     3.Correctly set the communication parameters     4.Check the wiring of host computer                                                                                                    |
| 17 | Err.17 | Contactor fault                         | 1.Input phase loss 2.The drive plate and the contact are not normal                                                                                                    | 1.Check and eliminate the existing problems in the peripheral line     2.replace the drive, the power board or contactor                                                                                                    |
| 18 | Err.18 | Current<br>detection fault              | 1.Check Hall device     2.The drive panel is abnormal.                                                                                                    | 1.replace the drive panel<br>2.replace hall device                                                                                                    |
| 19 | Err.19 | Motor<br>parameter auto<br>tuning fault | The motor parameters was not set according to the nameplate     The identification process of parameter is timeout                                                                                                    | 1.Correctly set motor parameter according to the nameplate     2.Check the lead wire from the inverter to the motor                                                                                                    |
| 21 | Err.21 | EEPROM read<br>and write fault          | EEPROM chip is damaged                                                                                                    | Replace the main control panel                                                                                                    |
| 22 | Err.22 | Inverter<br>hardware fault              | 1.overvoltage<br>2.overcurrent                                                                                                    | 1.Eliminate overvoltage fault     2.Eliminate overcurrent fault                                                                                                    |
| 23 | Err.23 | Short-circuit to<br>ground fault        | Motor short to ground                                                                                                    | Replace the cable or motor                                                                                                    |
| 26 | Err.26 | Cumulative Cumulative                   | Cumulative running time arrival fault                                                                                                    | Clear history information by using                                                                                                    |

|    |        | running time<br>arrival fault              |                                                                                                    | initialization function parameters                                                                                                    |
|----|--------|--------------------------------------------|----------------------------------------------------------------------------------------------------|----------------------------------------------------------------------------------------------------|
| 27 | Err.27 | Custom fault 1                             | Input custom fault 1 signal through the multi-function terminal DI                                                                                                    | Reset run                                                                                                    |
| 28 | Err.28 | Custom fault 2                             | Input custom fault 2 signal through the multi-function terminal DI                                                                                                    | Reset run                                                                                                    |
| 29 | Err.29 | Total power-on<br>time arrival<br>fault    | Total power-on time reaches the set value                                                                                                    | Clear history information by using initialization function parameters                                                                                                    |
| 31 | Err.31 | PID feedback<br>loss when<br>running fault | PID feedback is less than the set value of E2.11                                                                                                    | Check PID feedback signal or set E2.11 to an appropriate value                                                                                                    |
| 40 | Err.40 | Quick current<br>limiting fault            | Whether the load is too large or the motor stall occurs     The type selection of inverter is small                                                                                            | Reduce the load and check the<br>motor and its mechanical<br>conditions     Choose the inverter with large<br>power level                                                                     |
| 42 | Err.42 | Too large<br>speed<br>deviation fault      | 1.The setting for Too Large Speed     Deviation parameters(F8.15, F8.16) is     unreasonable.     2.The setting for encoder parameters     is incorrect     3.The parameter was not identified | Reasonably set the detection parameters     Correctly set encoder parameters     Perform identification for the motor parameters                                                              |
| 51 | Err.51 | Initial position<br>error                  | The deviation between the motor parameters and the actual parameters is too large                                                                                                    | Reconfirm the correct motor<br>parameters, focus on whether the<br>rated current is set to too small.                                                                                         |
| -  | COF    | Communicatio<br>n failure                  | 1.Keyboard interface control board interface;     2.Keyboard or crystal connector;     3.Control board or keyboard hardware damage;     4.Keyboard line is too long, causing the interference. | Detection of keyboard interface, control board interface is abnorma.     Detect keyboard, crystal joints are abnormal.     Replace control board or keyboard.     Consult factory, seek help. |

PI150 标准英文说明书 V3.0 20190724E